# Package 'OlinkAnalyze'

June 27, 2024

<span id="page-0-0"></span>Type Package

Title Facilitate Analysis of Proteomic Data from Olink

Version 3.8.2

Description A collection of functions to facilitate analysis of proteomic data from Olink, primarily NPX data that has been exported from Olink Software. The functions also work on QUANT data from Olink by log- transforming the QUANT data. The functions are focused on reading data, facilitating data wrangling and quality control analysis, performing statistical analysis and generating figures to visualize the results of the statistical analysis. The goal of this package is to help users extract biological insights from proteomic data run on the Olink platform.

License  $AGPL (> = 3)$ 

Contact biostattools@olink.com

**Depends**  $R (= 4.1.0)$ 

- Imports broom, car, dplyr, emmeans, forcats, generics, ggplot2, ggpubr, ggrepel, grDevices, grid, lme4, lmerTest, magrittr, methods, readxl, rlang, rstatix, stats, stringr, tibble, tidyr, tidyselect, tools, utils, zip
- Suggests arrow, clusterProfiler, extrafont, FSA, ggplotify, here, kableExtra, knitr, markdown, msigdbr, openssl, ordinal, pheatmap, rmarkdown, scales, systemfonts, testthat (>= 3.0.0), umap, vdiffr

VignetteBuilder kableExtra, knitr

Config/testthat/edition 3

Encoding UTF-8

LazyData true

RoxygenNote 7.3.1

URL <https://olink.com/>

<https://github.com/Olink-Proteomics/OlinkRPackage>

NeedsCompilation no

Author Kathleen Nevola [aut, cre] (<<https://orcid.org/0000-0002-5183-6444>>, kathy-nevola), Marianne Sandin [aut] (<<https://orcid.org/0000-0001-6186-963X>>, marisand), Jamey Guess [aut] (<<https://orcid.org/0000-0002-4017-0923>>, jrguess), Simon Forsberg [aut] (<<https://orcid.org/0000-0002-7451-9222>>, simfor), Christoffer Cambronero [aut] (Orbmac), Pascal Pucholt [aut] (<<https://orcid.org/0000-0003-3342-1373>>, AskPascal), Boxi Zhang [aut] (<<https://orcid.org/0000-0001-7758-6204>>, boxizhang), Masoumeh Sheikhi [aut] (MasoumehSheikhi), Klev Diamanti [aut] (<<https://orcid.org/0000-0002-4922-8415>>, klevdiamanti), Amrita Kar [aut] (amrita-kar), Lei Conze [aut] (leiliuC), Kristyn Chin [aut] (kristynchin-olink), Kristian Hodén [ctb] (<<https://orcid.org/0000-0003-0354-0662>>, kristianHoden), Per Eriksson [ctb] (<<https://orcid.org/0000-0001-7633-403X>>, b\_watcher), Nicola Moloney [ctb] (<<https://orcid.org/0000-0003-4967-3284>>), Britta Lötstedt [ctb] (<<https://orcid.org/0000-0003-3545-5489>>), Emmett Sprecher [ctb] (<<https://orcid.org/0000-0002-7710-695X>>), Jessica Barbagallo [ctb] (jbarbagallo), Olof Mansson [ctr] (olofmansson), Ola Caster [ctb] (OlaCaster), Danai Topouza [ctb] (dtopouza, <<https://orcid.org/0000-0002-6897-9281>>), Olink [cph, fnd]

Maintainer Kathleen Nevola <br/>biostattools@olink.com>

Repository CRAN

Date/Publication 2024-06-27 16:20:02 UTC

# **Contents**

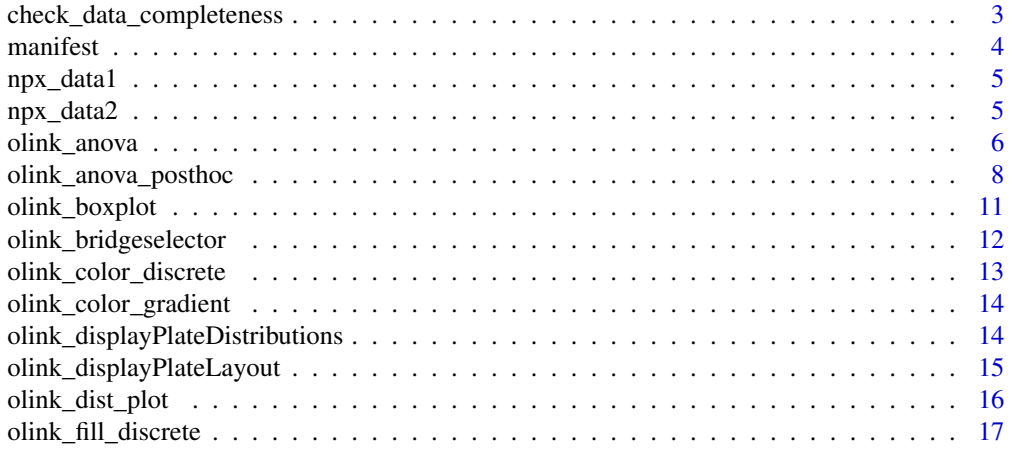

<span id="page-2-0"></span>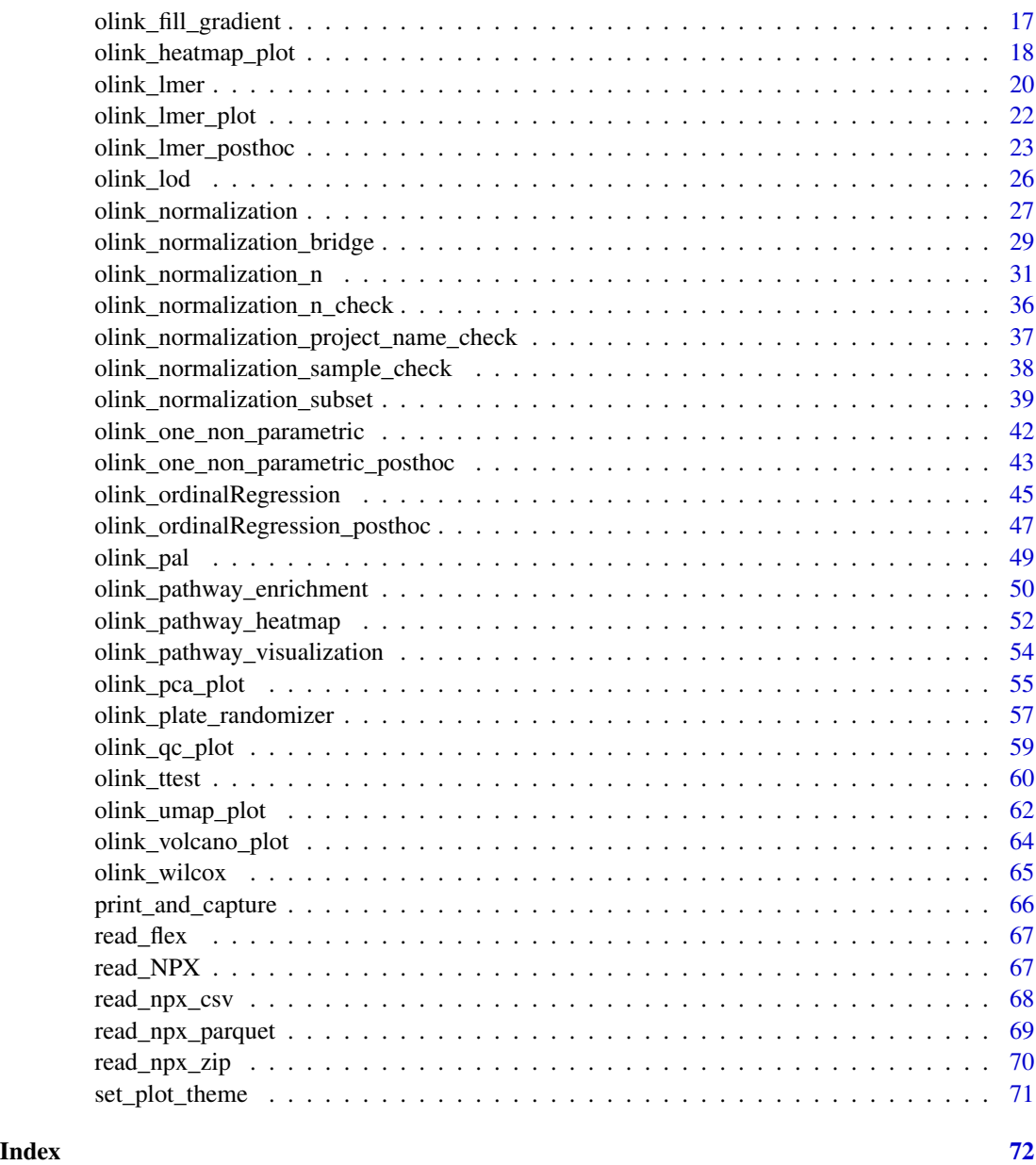

check\_data\_completeness

*Check data completeness*

# Description

Throw informative warnings if a dataset appears to have problems

#### <span id="page-3-0"></span>4 manifest and the contract of the contract of the contract of the contract of the contract of the contract of the contract of the contract of the contract of the contract of the contract of the contract of the contract of

#### Usage

check\_data\_completeness(df)

#### Arguments

df a NPX dataframe, e.g. from read\_NPX()

# Value

None. Used for side effects (warnings)

# Examples

```
npx_data1 %>%
    dplyr::mutate(NPX = dplyr::if_else(
                         SampleID == "A1" & Panel == "Olink Cardiometabolic",
                         NA_real_,
                         NPX)) %>%
    OlinkAnalyze:::check_data_completeness()
```
#### manifest *Example Sample Manifest*

### Description

Sample manifest is generated randomly to demonstrate use of functions in this package.

# Usage

manifest

#### Format

This dataset contains columns:

SubjectID Subject Identifier, A-Z

Visit Visit Number, 1-6

SampleID 138 unique sample IDs

Site Site1 or Site2

#### Details

A tibble with 138 rows and 4 columns. This manifest contains 26 example subjects, with 6 visits and 2 sites.

<span id="page-4-0"></span>

#### Description

Data is generated randomly to demonstrate use of functions in this package.

# Usage

npx\_data1

# Format

In addition to standard read\_NPX() columns, this dataset also contains columns:

Subject Subject Identifier

Treatment Treated or Untreated

Site Site indicator, 5 unique values

Time Baseline, Week.6 and Week.12

Project Project ID number

# Details

A tibble with 29,440 rows and 17 columns. Dataset npx\_data1 is an Olink NPX data file (tibble) in long format with 158 unique Sample ID's (including 2 repeats each of control samples: CONTROL\_SAMPLE\_AS 1 CONTROL\_SAMPLE\_AS 2). The data also contains 1104 assays (uniquely identified using OlinkID) over 2 Panels.

npx\_data2 *NPX Data in Long format, Follow-up*

#### Description

Data is generated randomly to demonstrate use of functions in this package. The format is very similar to data(npx\_data1). Both datasets can be used together to demonstrate the use of normalization functionality.

#### Usage

npx\_data2

#### Format

In addition to standard read\_NPX() columns, this dataset also contains columns:

Subject Subject Identifier Treatment Treated or Untreated Site Site indicator, 5 unique values Time Baseline, Week.6 and Week.12 Project Project ID number

#### Details

A tibble with 32,384 rows and 17 columns. npx\_data2 is an Olink NPX data file (tibble) in long format with 174 unique Sample ID's (including 2 repeats each of control samples: CON-TROL\_SAMPLE\_AS 1 CONTROL\_SAMPLE\_AS 2). The data also contains 1104 assays (uniquely identified using OlinkID) over 2 Panels. This dataset also contain 16 bridge samples with SampleID's that are also present in data(npx\_data1). These sample ID's are: A13, A29, A30, A36, A45, A46, A52, A63, A71, A73, B3, B4, B37, B45, B63, B75

olink\_anova *Function which performs an ANOVA per protein*

#### **Description**

Performs an ANOVA F-test for each assay (by OlinkID) in every panel using car::Anova and Type III sum of squares. The function handles both factor and numerical variables and/or covariates.

Samples that have no variable information or missing factor levels are automatically removed from the analysis (specified in a message if verbose = TRUE). Character columns in the input dataframe are automatically converted to factors (specified in a message if verbose = TRUE). Numerical variables are not converted to factors. If a numerical variable is to be used as a factor, this conversion needs to be done on the dataframe before the function call.

Crossed analysis, i.e. A\*B formula notation, is inferred from the variable argument in the following cases:

- $c('A', B')$
- $c('A:B')$
- $c('A: B', 'B')$  or  $c('A: B', 'A')$

Inference is specified in a message if verbose = TRUE.

For covariates, crossed analyses need to be specified explicitly, i.e. two main effects will not be expanded with a  $c'(A', B')$  notation. Main effects present in the variable takes precedence. The formula notation of the final model is specified in a message if verbose = TRUE.

Adjusted p-values are calculated by stats::p.adjust according to the Benjamini & Hochberg (1995) method ("fdr"). The threshold is determined by logic evaluation of Adjusted\_pval < 0.05. Covariates are not included in the p-value adjustment.

<span id="page-5-0"></span>

# olink\_anova 7

# Usage

```
olink_anova(
  df,
  variable,
  outcome = "NPX",
  covariates = NULL,
  model_formula,
  return.covariates = FALSE,
  verbose = TRUE
\mathcal{L}
```
# Arguments

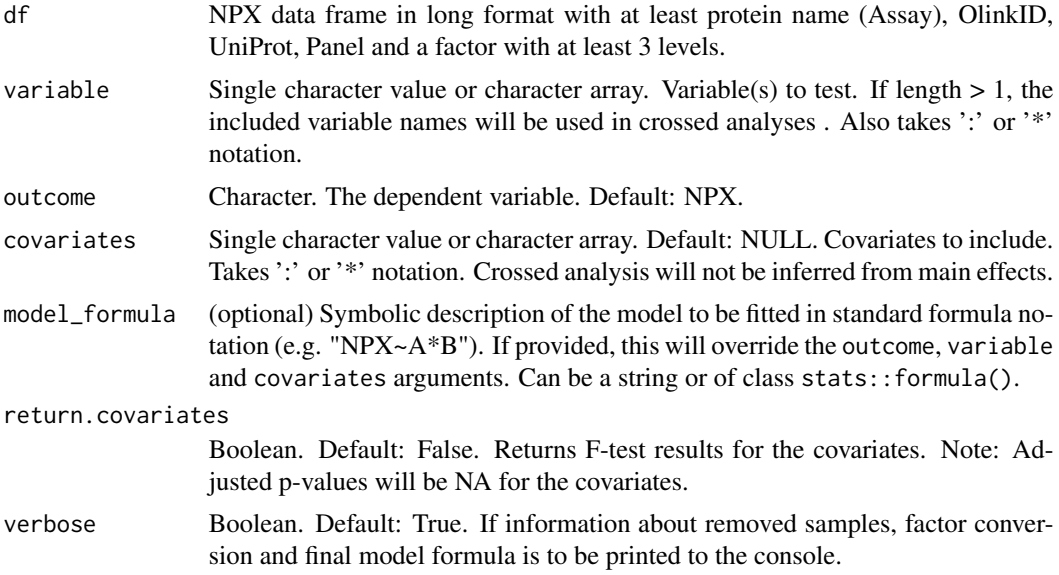

# Value

A "tibble" containing the ANOVA results for every protein. The tibble is arranged by ascending p-values. Columns include:

- Assay: "character" Protein symbol
- OlinkID: "character" Olink specific ID
- UniProt: "character" UniProt ID
- Panel: "character" Name of Olink Panel
- term: "character" term in model
- df: "numeric" degrees of freedom
- sumsq: "numeric" sum of square
- meansq: "numeric" mean of square
- statistic: "numeric" value of the statistic
- p.value: "numeric" nominal p-value
- Adjusted\_pval: "numeric" adjusted p-value for the test (Benjamini&Hochberg)
- Threshold: "character" if adjusted p-value is significant or not  $(< 0.05)$

# Examples

```
library(dplyr)
npx_df <- npx_data1 %>% filter(!grepl('control',SampleID, ignore.case = TRUE))
#One-way ANOVA, no covariates.
#Results in a model NPX~Time
anova_results <- olink_anova(df = npx_df, variable = "Time")
#Two-way ANOVA, one main effect covariate.
#Results in model NPX~Treatment*Time+Site.
anova_results <- olink_anova(df = npx_df,
                             variable=c("Treatment:Time"),
                             covariates="Site")
#One-way ANOVA, interaction effect covariate.
#Results in model NPX~Treatment+Site:Time+Site+Time.
anova_{results} < - olink_{anova}(df = npx_d +variable="Treatment",
                             covariates="Site:Time")
```
olink\_anova\_posthoc *Function which performs an ANOVA posthoc test per protein.*

#### Description

Performs a post hoc ANOVA test using emmeans::emmeans with Tukey p-value adjustment per assay (by OlinkID) for each panel at confidence level 0.95. See olink\_anova for details of input notation.

The function handles both factor and numerical variables and/or covariates. The posthoc test for a numerical variable compares the difference in means of the outcome variable (default: NPX) for 1 standard deviation difference in the numerical variable, e.g. mean NPX at mean(numerical variable) versus mean NPX at mean(numerical variable) + 1\*SD(numerical variable).

#### Usage

```
olink_anova_posthoc(
  df,
 olinkid_list = NULL,
  variable,
  covariates = NULL,
```
<span id="page-7-0"></span>

# olink\_anova\_posthoc 9

```
outcome = "NPX",
 model_formula,
 effect,
 effect_formula,
 mean_return = FALSE,
 post_hoc_padjust_method = "tukey",
 verbose = TRUE
\mathcal{L}
```
# Arguments

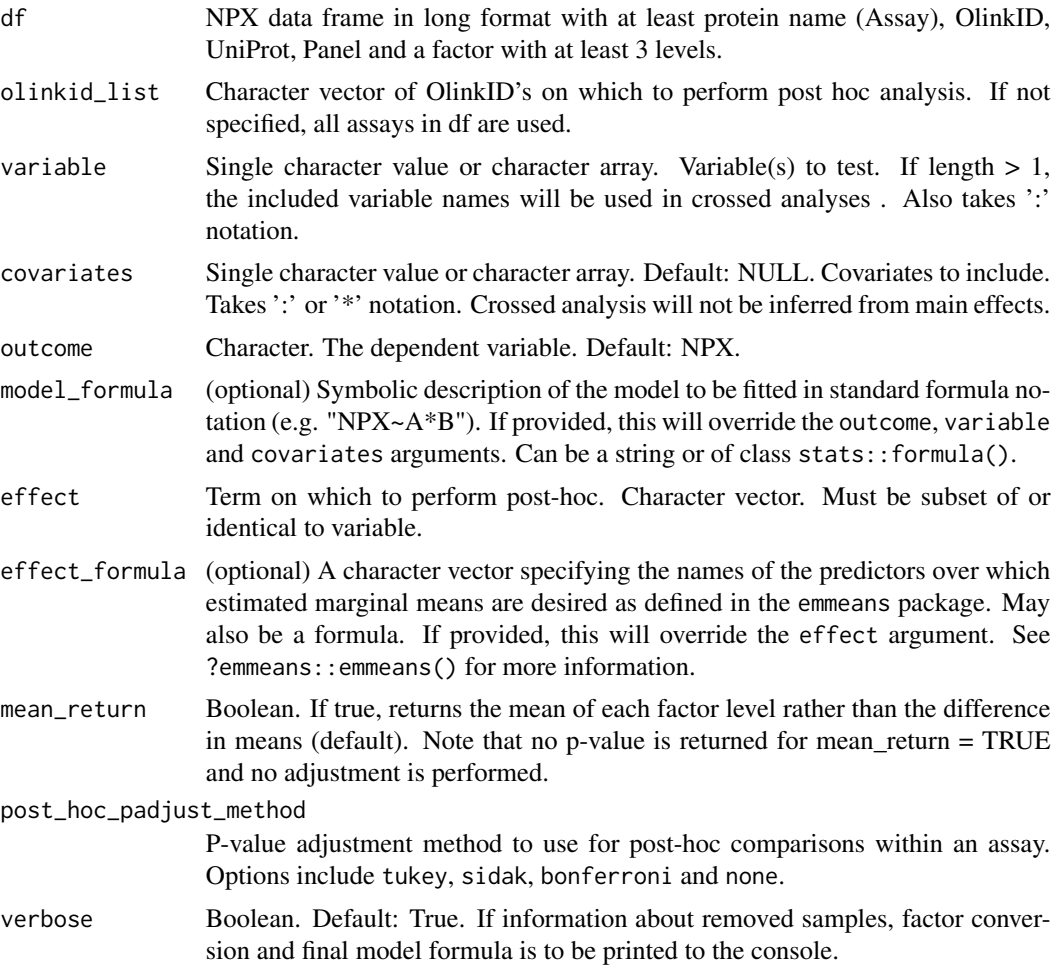

# Value

A "tibble" of posthoc tests for specified effect, arranged by ascending adjusted p-values. Columns include:

- Assay: "character" Protein symbol
- OlinkID: "character" Olink specific ID
- UniProt: "character" UniProt ID
- Panel: "character" Name of Olink Panel
- term: "character" term in model
- contrast: "character" the groups that were compared
- estimate: "numeric" difference in mean NPX between groups
- conf.low: "numeric" confidence interval for the mean (lower end)
- conf.high: "numeric" confidence interval for the mean (upper end)
- Adjusted\_pval: "numeric" adjusted p-value for the test
- Threshold: "character" if adjusted p-value is significant or not  $(< 0.05)$

#### Examples

```
library(dplyr)
```

```
npx_df <- npx_data1 %>% filter(!grepl('control',SampleID, ignore.case = TRUE))
```

```
#Two-way ANOVA, one main effect (Site) covariate.
#Results in model NPX~Treatment*Time+Site.
anova_results <- olink_anova(df = npx_df,
                             variable=c("Treatment:Time"),
                             covariates="Site")
```
#Posthoc test for the model NPX~Treatment\*Time+Site, #on the interaction effect Treatment:Time with covariate Site.

```
#Filtering out significant and relevant results.
significant_assays <- anova_results %>%
filter(Threshold == 'Significant' & term == 'Treatment:Time') %>%
select(OlinkID) %>%
distinct() %>%
pull()
```

```
#Posthoc, all pairwise comparisons
anova_posthoc_results <- olink_anova_posthoc(npx_df,
variable=c("Treatment:Time"),
covariates="Site",
olinkid_list = significant_assays,
effect = "Treatment:Time")
```

```
#Posthoc, treated vs untreated at each timepoint, adjusted for Site effect
anova_posthoc_results <- olink_anova_posthoc(npx_df,
model_formula = "NPX~Treatment*Time+Site",
olinkid_list = significant_assays,
effect_formula = "pairwise~Treatment|Time")
```
<span id="page-10-0"></span>

# Description

Generates faceted boxplots of NPX vs. grouping variable(s) for a given list of proteins (OlinkIDs) using ggplot and ggplot2::geom\_boxplot.

#### Usage

```
olink_boxplot(
  df,
  variable,
  olinkid_list,
  verbose = FALSE,
  number_of_proteins_per_plot = 6,
 posthoc_results = NULL,
  ttest_results = NULL,
  ...
\mathcal{L}
```
### Arguments

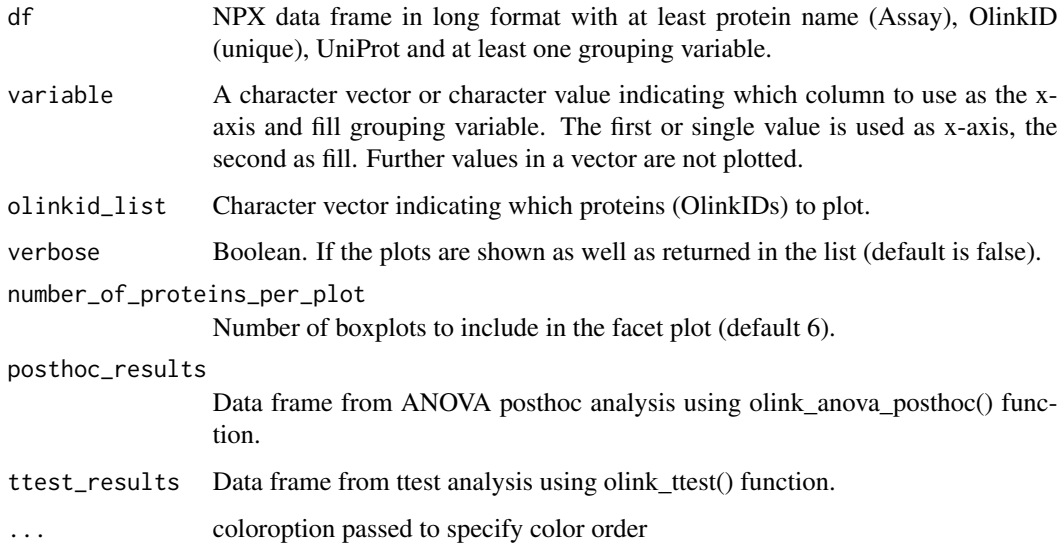

# Value

A list of objects of class "ggplot" (the actual ggplot object is entry 1 in the list). Box and whisker plot of NPX (y-axis) by variable (x-axis) for each Assay

### Examples

```
library(dplyr)
```

```
anova_results <- olink_anova(npx_data1, variable = "Site")
significant_assays <- anova_results %>%
    filter(Threshold == 'Significant') %>%
    pull(OlinkID)
olink_boxplot(npx_data1,
              variable = "Site",
             olinkid_list = significant_assays,
              verbose = TRUE,
             number_of_proteins_per_plot = 3)
```
olink\_bridgeselector *Bridge selection function*

#### Description

The bridge selection function will select a number of bridge samples based on the input data. It selects samples with good detection, which passes QC and cover a good range of the data. If possible, Olink recommends 8-16 bridge samples. When running the selector, Olink recommends starting at sampleMissingFreq =  $0.10$  which represents a maximum of  $10\%$  data below LOD per sample. If there are not enough samples output, increase to 20%.

The function accepts NPX Excel files with data < LOD replaced.

#### Usage

```
olink_bridgeselector(df, sampleMissingFreq, n)
```
#### Arguments

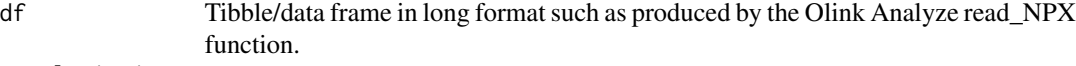

sampleMissingFreq

```
The threshold for sample wise missingness.
```

```
n Number of bridge samples to be selected.
```
#### Value

A "tibble" with sample IDs and mean NPX for a defined number of bridging samples. Columns include:

- SampleID: Sample ID
- PercAssaysBelowLOD: Percent of Assays that are below LOD for the sample
- MeanNPX: Mean NPX for the sample

<span id="page-11-0"></span>

# <span id="page-12-0"></span>Examples

bridge\_samples <- olink\_bridgeselector(npx\_data1, sampleMissingFreq = 0.1, n = 20)

olink\_color\_discrete *Olink color scale for discrete ggplots*

# **Description**

Olink color scale for discrete ggplots

#### Usage

```
olink_color_discrete(..., alpha = 1, coloroption = NULL)
```
#### Arguments

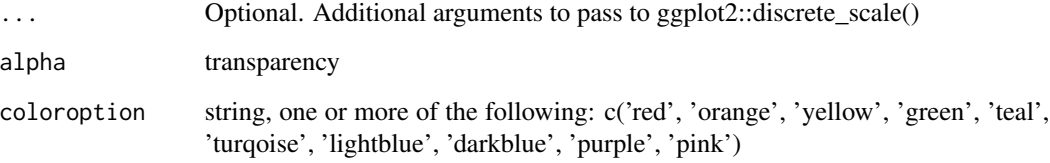

# Value

No return value, called for side effects

#### Examples

```
library(ggplot2)
```

```
ggplot(mtcars, aes(x=wt, y=mpg, color=as.factor(cyl))) +
geom_point(size = 4) +
olink_color_discrete() +
theme_bw()
```

```
ggplot(mtcars, aes(x=wt, y=mpg, color=as.factor(cyl))) +
geom\_point(size = 4) +olink_color_discrete(coloroption = c('lightblue', 'red', 'green')) +
theme_bw()
```
<span id="page-13-0"></span>olink\_color\_gradient *Olink color scale for continuous ggplots*

#### Description

Olink color scale for continuous ggplots

#### Usage

```
olink_color_gradient(..., alpha = 1, coloroption = NULL)
```
# Arguments

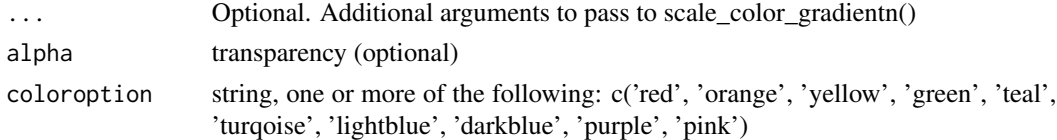

#### Value

No return value, called for side effects

#### Examples

```
library(ggplot2)
```
dsub  $\le$  subset(diamonds,  $x > 5$  &  $x < 6$  &  $y > 5$  &  $y < 6$ ) dsub\$diff <- with(dsub, sqrt(abs(x-y))\* sign(x-y))

```
ggplot(dsub, aes(x, y, colour=diff)) +
geom_point() +
theme_bw() +
olink_color_gradient()
```
olink\_displayPlateDistributions *Plot distributions of a given variable for all plates*

# Description

Displays a bar chart for each plate representing the distribution of the given grouping variable on each plate using ggplot2::ggplot and ggplot2::geom\_bar.

#### Usage

```
olink_displayPlateDistributions(data, fill.color)
```
#### <span id="page-14-0"></span>Arguments

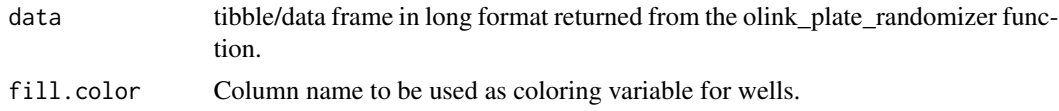

# Value

An object of class "ggplot" showing the percent distribution of fill.color in each plate (x-axis)

# See Also

- [olink\\_plate\\_randomizer\(\)](#page-0-0) for generating a plating scheme
- [olink\\_displayPlateLayout\(\)](#page-0-0) for visualizing the generated plate layouts

# Examples

```
randomized.manifest <- olink_plate_randomizer(manifest)
olink_displayPlateDistributions(data=randomized.manifest,fill.color="Site")
```
olink\_displayPlateLayout

*Plot all plates colored by a variable*

# Description

Displays each plate in a facet with cells colored by the given variable using ggplot and ggplot2::geom\_tile.

# Usage

```
olink_displayPlateLayout(
  data,
  fill.color,
 PlateSize = 96,
  num_ctr1 = 8,
  rand_ctrl = FALSE,
 Product,
  include.label = FALSE
)
```
### Arguments

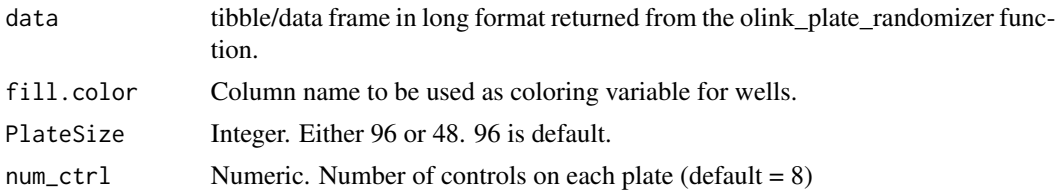

<span id="page-15-0"></span>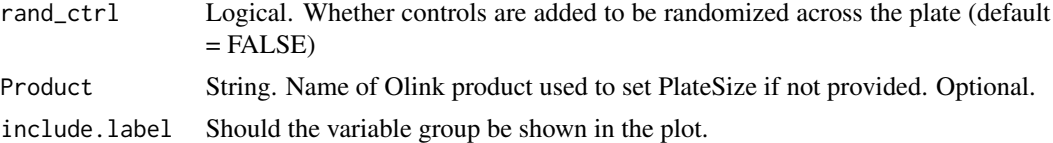

# Value

An object of class "ggplot" showing each plate in a facet with the cells colored by values in column fill.color in input data.

#### See Also

- [olink\\_plate\\_randomizer\(\)](#page-0-0) for generating a plating scheme
- [olink\\_displayPlateDistributions\(\)](#page-0-0) for validating that sites are properly randomized

#### Examples

```
randomized.manifest <- olink_plate_randomizer(manifest)
olink_displayPlateLayout(data = randomized.manifest, fill.color="Site")
```
olink\_dist\_plot *Function to plot the NPX distribution by panel*

#### Description

Generates boxplots of NPX vs. SampleID colored by QC\_Warning (default) or any other grouping variable and faceted by Panel using ggplot and ggplot2::geom\_boxplot.

# Usage

olink\_dist\_plot(df, color\_g = "QC\_Warning", ...)

#### Arguments

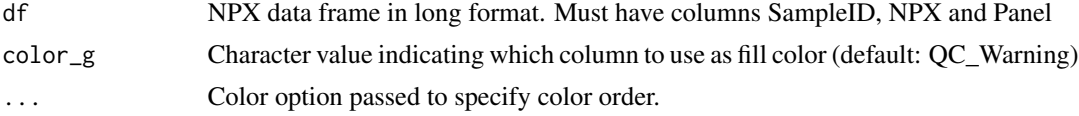

# Value

An object of class "ggplot" which displays NPX distribution for each sample per panel

#### Examples

```
olink_dist_plot(npx_data1, color_g = "QC_Warning")
```
<span id="page-16-0"></span>olink\_fill\_discrete *Olink fill scale for discrete ggplots*

#### Description

Olink fill scale for discrete ggplots

# Usage

```
olink_fill_discrete(..., alpha = 1, coloroption = NULL)
```
# Arguments

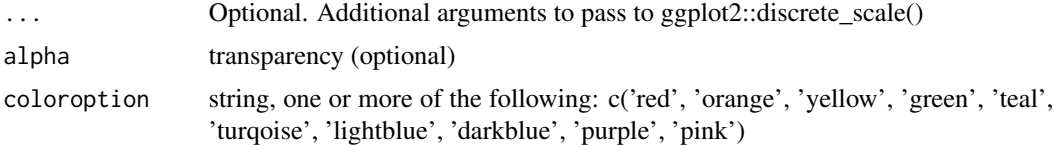

### Value

No return value, called for side effects

#### Examples

```
library(ggplot2)
```

```
dsub \le subset(diamonds, x > 5 & x < 6 & y > 5 & y < 6)
dsub$diff <- with(dsub, sqrt(abs(x-y))* sign(x-y))
```

```
ggplot(dsub, aes(x, y, colour=diff)) +
geom_point() +
 theme_bw() +
 olink_fill_discrete()
```
olink\_fill\_gradient *Olink fill scale for continuous ggplots*

#### Description

Olink fill scale for continuous ggplots

# Usage

```
olink_fill_gradient(..., alpha = 1, coloroption = NULL)
```
# <span id="page-17-0"></span>Arguments

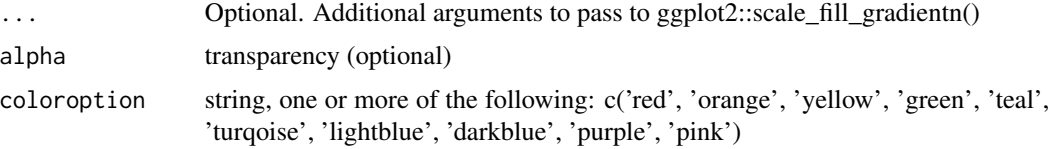

# Value

No return value, called for side effects

#### Examples

library(ggplot2)

```
dsub \le subset(diamonds, x > 5 & x < 6 & y > 5 & y < 6)
dsub$diff <- with(dsub, sqrt(abs(x-y))* sign(x-y))
ggplot(dsub, aes(x, y, colour=diff)) +
geom_point() +
 theme_bw() +
 olink_fill_gradient()
```
olink\_heatmap\_plot *Function to plot a heatmap of the NPX data*

#### Description

Generates a heatmap using pheatmap:: pheatmap of all samples from NPX data.

# Usage

```
olink_heatmap_plot(
  df,
  variable_row_list = NULL,
 variable_col_list = NULL,
 center_scale = TRUE,
  cluster_rows = TRUE,
  cluster_cols = TRUE,
  show_rownames = TRUE,
  show_colnames = TRUE,
  colnames = "both",
  annotation_legend = TRUE,
  fontsize = 10,
 na_col = "black",
  ...
\mathcal{L}
```
# Arguments

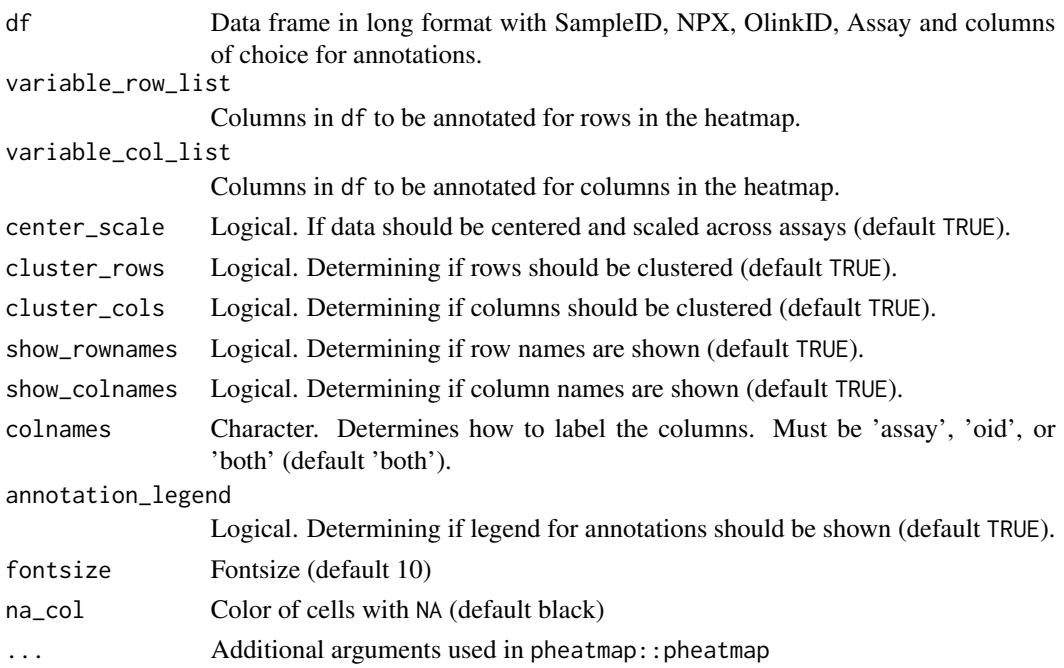

# Details

The values are by default scaled across and centered in the heatmap. Columns and rows are by default sorted by by dendrogram. Unique sample names are required.

#### Value

An object of class ggplot, generated from the gtable returned by pheatmap:: pheatmap.

#### Examples

```
library(dplyr)
npx_data <- npx_data1 %>%
     filter(!stringr::str_detect(SampleID,'CONT'))
try({ # This will fail if ggplotify is not installed
#Heatmap
  olink_heatmap_plot(df=npx_data)
#Heatmap with annotation
  olink_heatmap_plot(df=npx_data, variable_row_list = c('Time','Site'))
#Heatmap with calls from pheatmap
  olink_heatmap_plot(df=npx_data, cutree_rows = 3)
})
```
<span id="page-19-0"></span>

#### **Description**

Fits a linear mixed effects model for every protein (by OlinkID) in every panel, using lmerTest::lmer and stats::anova. The function handles both factor and numerical variables and/or covariates.

Samples that have no variable information or missing factor levels are automatically removed from the analysis (specified in a message if verbose = TRUE). Character columns in the input dataframe are automatically converted to factors (specified in a message if verbose = TRUE). Numerical variables are not converted to factors. If a numerical variable is to be used as a factor, this conversion needs to be done on the dataframe before the function call.

Crossed analysis, i.e. A\*B formula notation, is inferred from the variable argument in the following cases:

- $c('A', B')$
- $c('A:B')$
- $c('A:B', 'B')$  or  $c('A:B', 'A')$

Inference is specified in a message if verbose = TRUE.

For covariates, crossed analyses need to be specified explicitly, i.e. two main effects will not be expanded with a  $c('A', B')$  notation. Main effects present in the variable takes precedence. The random variable only takes main effect(s).

The formula notation of the final model is specified in a message if verbose = TRUE.

Output p-values are adjusted by stats::p.adjust according to the Benjamini-Hochberg method ("fdr"). Adjusted p-values are logically evaluated towards adjusted p-value<0.05.

# Usage

```
olink_lmer(
  df,
  variable,
  outcome = "NPX",
  random,
  covariates = NULL,
 model_formula,
  return.covariates = FALSE,
  verbose = TRUE
)
```
#### Arguments

df NPX data frame in long format with at least protein name (Assay), OlinkID, UniProt, 1-2 variables with at least 2 levels.

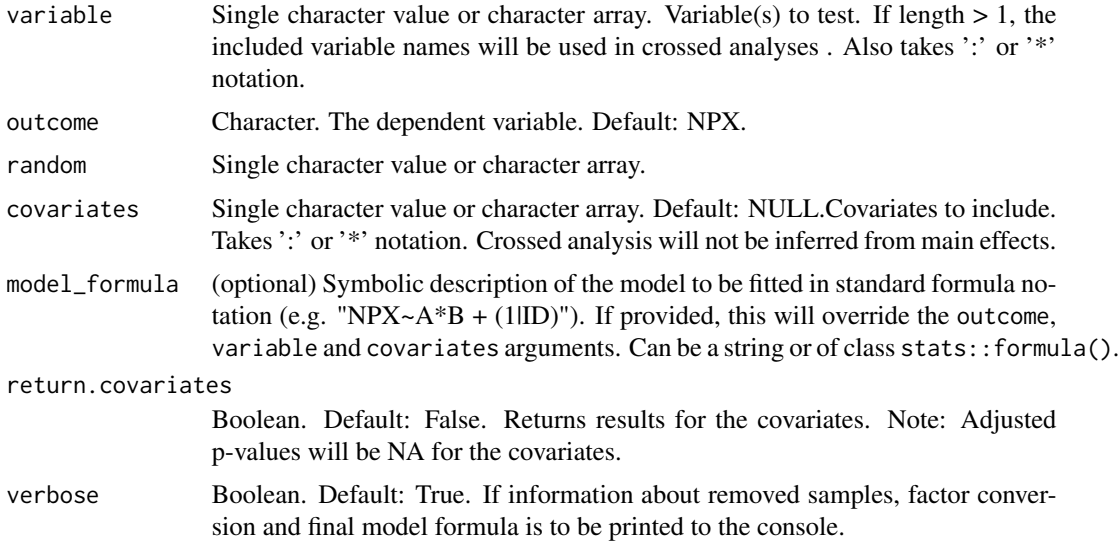

#### Value

A "tibble" containing the results of fitting the linear mixed effects model to every protein by OlinkID, ordered by ascending p-value. Columns include:

- Assay: "character" Protein symbol
- OlinkID: "character" Olink specific ID
- UniProt: "character" UniProt ID
- Panel: "character" Name of Olink Panel
- term: "character" term in model
- sumsq: "numeric" sum of square
- meansq: "numeric" mean of square
- NumDF: "integer" numerator of degrees of freedom
- DenDF: "numeric" denominator of decrees of freedom
- statistic: "numeric" value of the statistic
- p.value: "numeric" nominal p-value
- Adjusted\_pval: "numeric" adjusted p-value for the test (Benjamini&Hochberg)
- Threshold: "character" if adjusted p-value is significant or not  $(< 0.05)$

# Examples

```
# Results in model NPX~Time*Treatment+(1|Subject)+(1|Site)
lmer_results <- olink_lmer(df = npx_data1,
variable=c("Time", 'Treatment'),
random = c('Subject', 'Site'))
```
<span id="page-21-0"></span>

### Description

Generates a point-range plot faceted by Assay using ggplot and ggplot2::geom\_pointrange based on a linear mixed effects model using lmerTest:lmer and emmeans::emmeans. See olink\_lmer for details of input notation.

#### Usage

```
olink_lmer_plot(
  df,
  variable,
 outcome = "NPX",
  random,
  olinkid_list = NULL,
  covariates = NULL,
  x_axis_variable,
  col_variable = NULL,
  number_of_proteins_per_plot = 6,
  verbose = FALSE,
  ...
\mathcal{L}
```
# Arguments

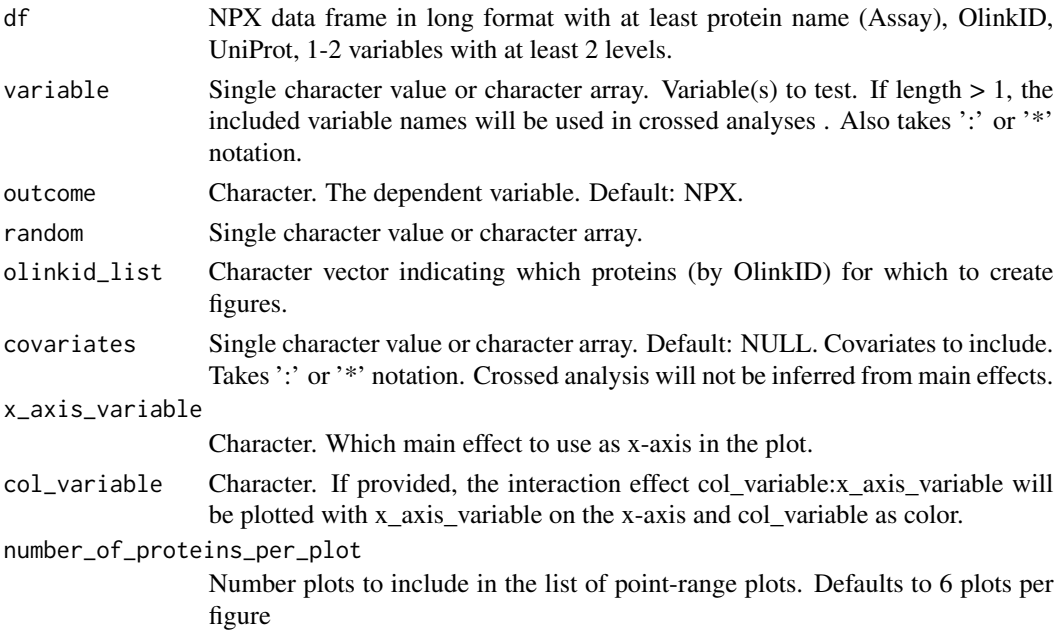

<span id="page-22-0"></span>![](_page_22_Picture_146.jpeg)

### Value

A list of objects of class "ggplot" showing point-range plot of NPX (y-axis) over x\_axis\_variable for each assay (facet), colored by col\_variable if provided.

#### Examples

```
library(dplyr)
lmer_results <- olink_lmer(df = npx_data1,
                           variable=c("Time", 'Treatment'),
                           random = c('Subject'))
assay_list <- lmer_results %>%
    filter(Threshold == 'Significant' & term == 'Time:Treatment') %>%
    select(OlinkID) %>%
   distinct() %>%
   pull()
list_of_pointrange_plots <- olink_lmer_plot(df = npx_data1,
                                            variable=c("Time", 'Treatment'),
                                            random = c('Subject'),
                                            x_axis_variable = 'Time',
                                            col_variable = 'Treatment',
                                            verbose=TRUE,
                                            olinkid_list = assay_list,
                                            number_of_proteins_per_plot = 10)
```
olink\_lmer\_posthoc *Function which performs a linear mixed model posthoc per protein.*

### **Description**

Similar to olink\_lmer but performs a post hoc analysis based on a linear mixed model effects model using lmerTest::lmer and emmeans::emmeans on proteins. See olink\_lmer for details of input notation.

The function handles both factor and numerical variables and/or covariates. Differences in estimated marginal means are calculated for all pairwise levels of a given variable. Degrees of freedom are estimated using Satterthwaite's approximation. The posthoc test for a numerical variable compares the difference in means of the outcome variable (default: NPX) for 1 standard deviation difference in the numerical variable, e.g. mean NPX at mean(numerical variable) versus mean NPX at mean(numerical variable)  $+ 1*SD$ (numerical variable). The output tibble is arranged by ascending Tukey adjusted p-values.

# Usage

```
olink_lmer_posthoc(
  df,
  olinkid_list = NULL,
  variable,
 outcome = "NPX",random,
  model_formula,
  effect,
  effect_formula,
  covariates = NULL,
  mean_return = FALSE,
  post_hoc_padjust_method = "tukey",
  verbose = TRUE
\mathcal{L}
```
# Arguments

![](_page_23_Picture_205.jpeg)

### Value

A "tibble" containing the results of the pairwise comparisons between given variable levels for proteins specified in olinkid\_list (or full df). Columns include:

- Assay: "character" Protein symbol
- OlinkID: "character" Olink specific ID
- UniProt: "character" UniProt ID
- Panel: "character" Name of Olink Panel
- term: "character" term in model
- contrast: "character" the groups that were compared
- estimate: "numeric" difference in mean NPX between groups
- conf.low: "numeric" confidence interval for the mean (lower end)
- conf.high: "numeric" confidence interval for the mean (upper end)
- Adjusted\_pval: "numeric" adjusted p-value for the test
- Threshold: "character" if adjusted p-value is significant or not  $(< 0.05)$

### Examples

```
library(dplyr)
```

```
lmer_results <- olink_lmer(df = npx_data1,
                           variable=c("Time", 'Treatment'),
                           random = c('Subject'))
```

```
assay_list <- lmer_results %>%
    filter(Threshold == 'Significant' & term == 'Time:Treatment') %>%
    select(OlinkID) %>%
   distinct() %>%
   pull()
```

```
results_lmer_posthoc <- olink_lmer_posthoc(df = npx_data1,
                                           olinkid_list = assay_list,
                                           variable=c("Time", 'Treatment'),
                                           effect = 'Time:Treatment',
                                           random = 'Subject',
```
#Estimate treated vs untreated at each timepoint

```
results_lmer_posthoc <- olink_lmer_posthoc(df = npx_data1,
                                           olinkid_list = assay_list,
                                       model_formula = "NPX~Time*Treatment+(1|Subject)",
                                           effect_formula = "pairwise~Treatment|Time",
                                           verbose = TRUE)
```
verbose = TRUE)

<span id="page-25-0"></span>

#### Description

Calculate LOD using Negative Controls or Fixed LOD

#### Usage

```
olink_lod(data, lod_file_path = NULL, lod_method = "NCLOD")
```
#### Arguments

![](_page_25_Picture_120.jpeg)

# Value

A dataframe with 2 additional columns, LOD and PCNormalizedLOD. When 'Normalization = "Plate Control"', LOD and PCNormalizedLOD are identical.

#### Examples

```
## Not run:
  \donttest{
 try({ # This will fail if the files do not exist.
 # Import NPX data
   npx_data <- read_NPX("path/to/npx_file")
 # Estimate LOD from negative controls
   npx_data_lod_NC <- olink_lod(data = npx_data, lod_method = "NCLOD")
 # Estimate LOD from fixed LOD
 ## Locate the fixed LOD file
   lod_file_path <- "path/to/lod_file"
   npx_data_lod_Fixed <- olink_lod(data = npx_data,
                                    lod_file_path = lod_file_path,
                                    lod_method = "FixedLOD")
     })
 }
## End(Not run)
```
<span id="page-26-0"></span>olink\_normalization *Normalization of all proteins (by OlinkID).*

#### Description

Normalizes NPX data frames to another data frame or to reference medians. If two dataframes are normalized to one another, Olink's default is using the older dataframe as reference. The function handles three different types of normalization:

Bridging normalization: One of the dataframes is adjusted to another using overlapping samples (bridge samples). The overlapping samples need to be named the same between the dataframes and adjustment is made using the median of the paired differences between the bridge samples in the two data frames. The two dataframes are inputs df1 and df2, the one being adjusted to is specified in the input reference\_project and the overlapping samples are specified in overlapping\_samples\_df1. Only overlapping\_samples\_df1 should be input, no matter which dataframe is used as reference\_project.

Subset normalization: One of the dataframes is adjusted to another dataframe using a sample subset. Adjustment is made using the differences in median between the subsets from the two dataframes. Both overlapping\_samples\_df1 and overlapping\_samples\_df2 need to be input. The samples do not need to be named the same.

A special case of subset normalization are to use all samples (except control samples and samples with QC warning) from df1 as input in overlapping samples df1 and all samples from df2 as input in overlapping\_samples\_df2.

Reference median normalization: Working only on one dataframe. This is effectively subset normalization, but using difference of medians to pre-recorded median values. df1, overlapping\_samples\_df1 and reference medians need to be specified. Adjustment of df1 is made using the differences in median between the overlapping samples and the reference medians.

#### Usage

```
olink_normalization(
  df1,
  df2 = NULL,overlapping_samples_df1,
  overlapping_samples_df2 = NULL,
  df1_project_nr = "P1",
  df2_project_nr = "P2",
  reference_project = "P1",
  reference_medians = NULL
\mathcal{L}
```
# Arguments

![](_page_26_Picture_136.jpeg)

overlapping\_samples\_df1

Samples to be used for adjustment factor calculation in df1 (required).

overlapping\_samples\_df2

Samples to be used for adjustment factor calculation in df1.

df1\_project\_nr Project name of first dataset.

df2\_project\_nr Project name of second dataset.

reference\_project

Project name of reference\_project. Needs to be the same as either df1\_project\_nr or df2\_project\_nr. The project to which the second project is adjusted to.

reference\_medians

Dataframe which needs to contain columns "OlinkID", and "Reference\_NPX". Used for reference median normalization.

# Value

A "tibble" of NPX data in long format containing normalized NPX values, including adjustment factors. Columns include same as df1/df2 with additional column Adj\_factor which includes the adjustment factor in the normalization.

#### Examples

library(dplyr)

```
npx_df1 <- npx_data1 %>% dplyr::mutate(Project = 'P1')
npx_df2 <- npx_data2 %>% dplyr::mutate(Project = 'P2')
#Bridging normalization:
# Find overlapping samples, but exclude Olink control
overlap_samples <- intersect((npx_df1 %>%
                               dplyr::filter(!grepl("control", SampleID,
                                                     ignore.case=TRUE)))$SampleID,
                             (npx_df2 %>%
                               dplyr::filter(!grepl("control", SampleID,
                                                     ignore.case=TRUE)))$SampleID)
# Normalize
olink_normalization(df1 = npx_df1,
                    df2 = npx_df2,
                    overlapping_samples_df1 = overlap_samples,
                    df1_project_nr = 'P1',
                    df2_project_nr = 'P2',
                    reference_project = 'P1')
#Subset normalization:
# Find a suitable subset of samples from both projects, but exclude Olink controls
# and samples which do not pass QC.
df1_sampleIDs <- npx_df1 %>%
    dplyr::group_by(SampleID) %>%
    dplyr::filter(all(QC_Warning == 'Pass')) %>%
    dplyr::filter(!stringr::str_detect(SampleID, 'CONTROL_SAMPLE')) %>%
```

```
dplyr::select(SampleID) %>%
    unique() %>%
    dplyr::pull(SampleID)
df2_sampleIDs <- npx_df2 %>%
   dplyr::group_by(SampleID) %>%
   dplyr::filter(all(QC_Warning == 'Pass')) %>%
    dplyr::filter(!stringr::str_detect(SampleID, 'CONTROL_SAMPLE')) %>%
    dplyr::select(SampleID) %>%
   unique() %>%
    dplyr::pull(SampleID)
some_samples_df1 <- sample(df1_sampleIDs, 16)
some_samples_df2 <- sample(df2_sampleIDs, 16)
olink_normalization(df1 = npx_df1,
                    df2 = npx_df2,
                    overlapping_samples_df1 = some_samples_df1,
                    overlapping_samples_df2 = some_samples_df2)
## Special case of subset normalization when using all samples.
olink_normalization(df1 = npx_df1,
                   df2 = npx_doverlapping_samples_df1 = df1_sampleIDs,
                    overlapping_samples_df2 = df2_sampleIDs)
#Reference median normalization:
# For the sake of this example, set the reference median to 1
ref_median_df <- npx_df1 %>%
    dplyr::select(OlinkID) %>%
    dplyr::distinct() %>%
    dplyr::mutate(Reference_NPX = 1)
# Normalize
olink_normalization(df1 = npx_df1,
                   overlapping_samples_df1 = some_samples_df1,
                    reference_medians = ref_median_df)
```
olink\_normalization\_bridge *Bridge normalization of all proteins between two NPX projects.*

# Description

Normalizes two NPX projects (data frames) using shared samples.

### Usage

```
olink_normalization_bridge(
  project_1_df,
  project_2_df,
  bridge_samples,
  project_1_name = "P1",
  project_2_name = "P2",
 project_ref_name = "P1"
\overline{)}
```
# Arguments

![](_page_29_Picture_125.jpeg)

#### Details

This function is a wrapper of olink\_normalization.

In bridging normalization one of the projects is adjusted to another using shared samples (bridge samples). It is not necessary for the shared samples to be named the same in each project. Adjustment between the two projects is made using the median of the paired differences between the shared samples. The two data frames are inputs project\_1\_df and project\_2\_df, the one being adjusted to is specified in the input project\_ref\_name and the shared samples are specified in bridge\_samples.

# Value

A "tibble" of NPX data in long format containing normalized NPX values, including adjustment factors and name of project.

#### <span id="page-30-0"></span>Examples

```
npx_df1 <- npx_data1 |>
 dplyr::filter(!stringr::str_detect(SampleID, "CONTROL_")) |>
 dplyr::select(-Project) |>
 dplyr::mutate(Normalization = "Intensity")
npx_df2 <- npx_data2 |>
 dplyr::filter(!stringr::str_detect(SampleID, "CONTROL_")) |>
 dplyr::select(-Project) |>
 dplyr::mutate(Normalization = "Intensity")
# Find overlapping samples, but exclude Olink control
overlap_samples <- dplyr::intersect(unique(npx_df1$SampleID),
                                    unique(npx_df2$SampleID))
overlap_samples_list <- list("DF1" = overlap_samples,
                             "DF2" = overlap_samples)
# Normalize
olink_normalization_bridge(project_1_df = npx_df1,
                           project_2_df = npx_df2,
                           bridge_samples = overlap_samples_list,
                           project_1_name = "P1",
                           project_2_name = "P2",
                           project_ref_name = "P1")
```
olink\_normalization\_n *Bridge and/or subset normalization of all proteins among multiple NPX projects.*

#### Description

This function normalizes pairs of NPX projects (data frames) using shared samples or subsets of samples.

#### Usage

```
olink_normalization_n(norm_schema)
```
#### Arguments

norm\_schema A tibble with more than 1 rows and (strictly) the following columns: "order", "name", "data", "samples", "normalization\_type", "normalize\_to". See "Details" for the structure of the data frame (required)

# Details

This function is a wrapper of olink normalization bridge and olink normalization subset.

The input of this function is a tibble that contains all the necessary information to normalize multiple NPX projects. This tibble is called the normalization schema. The basic idea is that every row of the data frame is a separate project to be normalized. We assume that there is always one baseline project that does not normalize to any other. All other project normalize to one or more projects. The function handles projects that are normalized in a chain, for example:

- 1. project 2 normalizes to project 1, and project 3 normalizes to project 2.
- 2. project 2 normalizes to project 1, and project 3 normalizes to the combined data frame of projects 1 and 2 (that is already normalized).

The function can also handle a mixed schema of bridge and subset normalization.

Specifications of the normalization schema data frame:

- order: should strictly be a numeric or integer array with unique identifiers for each project. It is necessary that this array starts from 1 and that it contains no NAs.
- name: should strictly be a character array with unique identifiers for each project. Each entry should represent the name of the project located in the same row. No NAs are allowed.
- data: a named list of NPX data frames representing the projects to be normalized. Names of the items of the list should be identical to "names". No NAs are allowed.
- samples: a two-level nested named list of sample identifiers from each NPX project from "data". Names of the first level of the nested list should be identical to "names" and to the names of the list from "data". Projects that will be used only as reference should have their corresponding element in the list as NA, while all other projects should contain a named list of 2 arrays containing identifiers of samples to be used for the calculation of adjustment factor. The names of the two arrays should be DF1 and DF2 corresponding to the reference project and the project in the current row, respectively. For bridge normalization arrays should be of equal length and the index of each entry should correspond to the same sample. For subset normalization arrays do not need to be of equal length and the order the samples appear in does not matter. DF1 might contain sample identifiers from more than one project as long as the project in the current row is to be normalized to multiple other projects.
- normalization\_type: a character array containing the flags "Bridge" or "Subset". Projects that will be used only as reference should have their corresponding element in the array as NA, while all other projects should contain a flag. For the time being the flag "Median" is not supported.
- normalize\_to: a character array pointing to the project this project is to be normalized to. Elements of the array should be exclusively from the "order" column. Elements of the array may be comma-separated if the project is to be normalized to multiple projects.

#### Value

A "tibble" of NPX data in long format containing normalized NPX values, including adjustment factors and name of project.

#### Examples

```
#### Bridge normalization of two projects
```

```
# prepare datasets
npx_df1 <- npx_data1 |>
 dplyr::filter(!stringr::str_detect(SampleID, "CONTROL_")) |>
 dplyr::select(-Project) |>
 dplyr::mutate(Normalization = "Intensity")
npx_df2 <- npx_data2 |>
 dplyr::filter(!stringr::str_detect(SampleID, "CONTROL_")) |>
 dplyr::select(-Project) |>
 dplyr::mutate(Normalization = "Intensity")
# Find overlapping samples, but exclude Olink control
overlap_samples <- dplyr::intersect(unique(npx_df1$SampleID),
                                   unique(npx_df2$SampleID))
overlap_samples_list <- list("DF1" = overlap_samples,
                            "DF2" = overlap_samples)
# create tibble for input
norm_schema_bridge <- dplyr::tibble(
 order = c(1, 2),name = c("NPX_DFI", "NPX_DF2"),
 data = list("NPX_DF1" = npx_df1,
                           "NPX_DF2" = npx_df2,
 samples = list("NPX_DF1" = NA_character_,
                           "NPX_DF2" = overlap_samples_list),
 normalization_type = c(NA_character_, "Bridge"),
 normalize_to = c(NA_{\text{c}}character_{\text{c}}, "1"))
# normalize
olink_normalization_n(norm_schema = norm_schema_bridge)
#### Subset normalization of two projects
# datasets
npx_df1 <- npx_data1 |>
 dplyr::filter(!stringr::str_detect(SampleID, "CONTROL_")) |>
 dplyr::select(-Project) |>
 dplyr::mutate(Normalization = "Intensity")
npx_df2 <- npx_data2 |>
 dplyr::filter(!stringr::str_detect(SampleID, "CONTROL_")) |>
 dplyr::select(-Project) |>
 dplyr::mutate(Normalization = "Intensity")
# Find a suitable subset of samples from both projects, but exclude Olink
# controls and samples that fail QC.
df1_samples <- npx_df1 |>
 dplyr::filter(!stringr::str_detect(SampleID, "CONTROL_")) |>
 dplyr::group_by(SampleID) |>
 dplyr::filter(all(QC_Warning == 'Pass')) |>
```

```
dplyr::pull(SampleID) |>
 unique() |>
 sample(size = 16, replace = FALSE)
df2_samples <- npx_df2 |>
 dplyr::filter(!stringr::str_detect(SampleID, "CONTROL_")) |>
 dplyr::group_by(SampleID) |>
 dplyr::filter(all(QC_Warning == 'Pass')) |>
 dplyr::pull(SampleID) |>
 unique() |>
 sample(size = 16, replace = FALSE)
# create named list
subset_samples_list <- list("DF1" = df1_samples,
                           "DF2" = df2_samples)
# create tibble for input
norm_schema_subset <- dplyr::tibble(
 order = c(1, 2),name = c("NPX_DFT", "NPX_DFT"),data = list("NPX_DFI" = npx_dff,"NPX_DF2" = npx_df2,
 samples = list("NPX_DF1" = NA_character_,
                           "NPX_DF2" = subset_samples_list),
 normalization_type = c(NA_character_, "Subset"),
 normalize_to = c(NA_{\text{c}}character_{\text{c}}, "1"))
# Normalize
olink_normalization_n(norm_schema = norm_schema_subset)
#### Subset normalization of two projects using all samples
# datasets
npx_df1 <- npx_data1 |>
 dplyr::filter(!stringr::str_detect(SampleID, "CONTROL_")) |>
 dplyr::select(-Project) |>
 dplyr::mutate(Normalization = "Intensity")
npx_df2 <- npx_data2 |>
 dplyr::filter(!stringr::str_detect(SampleID, "CONTROL_")) |>
 dplyr::select(-Project) |>
 dplyr::mutate(Normalization = "Intensity")
# Find a suitable subset of samples from both projects, but exclude Olink
# controls and samples that fail QC.
df1_samples_all <- npx_df1 |>
 dplyr::filter(!stringr::str_detect(SampleID, "CONTROL_")) |>
 dplyr::group_by(SampleID) |>
 dplyr::filter(all(QC_Warning == 'Pass')) |>
 dplyr::pull(SampleID) |>
 unique()
df2_samples_all <- npx_df2 |>
 dplyr::filter(!stringr::str_detect(SampleID, "CONTROL_")) |>
 dplyr::group_by(SampleID) |>
```

```
dplyr::filter(all(QC_Warning == 'Pass')) |>
 dplyr::pull(SampleID) |>
 unique()
# create named list
subset_samples_all_list <- list("DF1" = df1_samples_all,
                               "DF2" = df2_samples_all)
# create tibble for input
norm_schema_subset_all <- dplyr::tibble(
 order = c(1, 2),name = c("NPX_DFI", "NPX_DF2"),data = list("NPX_DFI" = npx_dff,"NPX_DF2" = npx_df2,
 samples = list("NPX_DF1" = NA_character_,
                           "NPX_DF2" = subset_samples_all_list),
normalization_type = c(NA_character_, "Subset"),
normalize_to = c(NA_{character_1}, "1"))
# Normalize
olink_normalization_n(norm_schema = norm_schema_subset_all)
#### Multi-project normalization using bridge and subset samples
## NPX data frames to bridge
npx_df1 <- npx_data1 |>
 dplyr::filter(!stringr::str_detect(SampleID, "CONTROL_")) |>
 dplyr::select(-Project) |>
 dplyr::mutate(Normalization = "Intensity")
npx_df2 <- npx_data2 |>
 dplyr::filter(!stringr::str_detect(SampleID, "CONTROL_")) |>
 dplyr::select(-Project) |>
 dplyr::mutate(Normalization = "Intensity")
# manipulating the sample NPX datasets to create another two random ones
npx_df3 <- npx_data2 |>
 dplyr::mutate(SampleID = paste(SampleID, "_mod", sep = ""),
               PlateID = paste(PlateID, "_mod", sep = ""),
               NPX = sample(x = NPX, size = dplyr::n(), replace = FALSE)) |>
 dplyr::filter(!stringr::str_detect(SampleID, "CONTROL_")) |>
 dplyr::select(-Project) |>
 dplyr::mutate(Normalization = "Intensity")
npx_df4 <- npx_data1 |>
 dplyr::mutate(SampleID = paste(SampleID, "_mod2", sep = ""),
               PlateID = paste(PlateID, "_mod2", sep = ""),
               NPX = sample(x = NPX, size = dplyr::n(), replace = FALSE)) |>
 dplyr::filter(!stringr::str_detect(SampleID, "CONTROL_")) |>
 dplyr::select(-Project) |>
 dplyr::mutate(Normalization = "Intensity")
```

```
## samples to use for normalization
# Bridge samples with same identifiers between npx_df1 and npx_df2
overlap_samples <- dplyr::intersect(unique(npx_df1$SampleID),
                                  unique(npx_df2$SampleID))
overlap_samples_df1_df2 <- list("DF1" = overlap_samples,
                               "DF2" = overlap_samples)
rm(overlap_samples)
# Bridge samples with different identifiers between npx_df2 and npx_df3
overlap_samples_df2_df3 <- list("DF1" = sample(x = unique(npx_df2$SampleID),
                                             size = 10,replace = FALSE),
                               "DF2" = sample(x = unique(npx_df3$SampleID),
                                             size = 10,replace = FALSE))
# Samples to use for intensity normalization between npx_df4 and the
# normalized dataset of npx_df1 and npx_df2
overlap_samples_df12_df4 <- list("DF1" = sample(x = c(unique(npx_df1$SampleID),
                                                    unique(npx_df2$SampleID)),
                                              size = 100,
                                              replace = FALSE),
                                "DF2" = sample(x = unique(npx_df4$SampleID),
                                              size = 40,replace = FALSE))
# create tibble for input
norm_schema_n <- dplyr::tibble(
 order = c(1, 2, 3, 4),name = c("NPX_DF1", "NPX_DF2", "NPX_DF3", "NPX_DF4"),
 data = list("NPX_DF1" = npx_df1,
                           "NPX_DF2" = npx_df2,"NPX_DF3" = npx_df3,"NPX_DFA" = npx_dff4,
 samples = list("NPX_DF1" = NA_character_,
                           "NPX_DF2" = overlap_samples_df1_df2,
                           "NPX_DF3" = overlap_samples_df2_df3,
                           "NPX_DF4" = overlap_samples_df12_df4),
  normalization_type = c(NA_character_, "Bridge", "Bridge", "Subset"),
  normalize_to = c(NA_character_, "1", "2", "1, 2"))
olink_normalization_n(norm_schema = norm_schema_n)
```
olink\_normalization\_n\_check

*An internal function to perform checks on the input of the function olink\_normalization\_n.*
#### **Description**

An internal function to perform checks on the input of the function olink\_normalization\_n.

#### Usage

olink\_normalization\_n\_check(norm\_schema)

#### **Arguments**

norm\_schema A tibble with more than 1 rows and (strictly) the following columns: "order", "name", "data", "samples", "normalization\_type", "normalize\_to". See above for details of the structure of the data frame. See details in help for olink\_normalization\_n. (required)

#### Value

a character message. If the message is "TRUE" then all checks passed, otherwise an error message will be printed.

#### olink\_normalization\_project\_name\_check

*An internal function to perform checks on the input project names in the functions olink\_normalization\_bridge and olink\_normalization\_subset. The function is expected to run all checks on project names to make sure that normalization can be performed smoothly. It should work independently of the function calling it.*

#### Description

An internal function to perform checks on the input project names in the functions olink\_normalization\_bridge and olink\_normalization\_subset. The function is expected to run all checks on project names to make sure that normalization can be performed smoothly. It should work independently of the function calling it.

#### Usage

```
olink_normalization_project_name_check(
  project_1_name,
 project_2_name,
 project_ref_name
)
```
# Arguments

project\_1\_name Name of project 1 (required) project\_2\_name Name of project 2 (required) project\_ref\_name Name of reference project (required)

#### Value

a character message. If the message is "TRUE" then all checks passed, otherwise an error message will be printed.

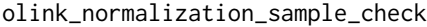

*An internal function to perform checks on the input samples in the functions olink\_normalization\_bridge and olink\_normalization\_subset. The function is expected to run all checks on SampleID to make sure that normalization can be performed smoothly. It should work independently of the function calling it.*

# Description

An internal function to perform checks on the input samples in the functions olink\_normalization\_bridge and olink\_normalization\_subset. The function is expected to run all checks on SampleID to make sure that normalization can be performed smoothly. It should work independently of the function calling it.

# Usage

```
olink_normalization_sample_check(
  list_samples,
  check_mode,
  project_1_all_samples,
  project_2_all_samples
)
```
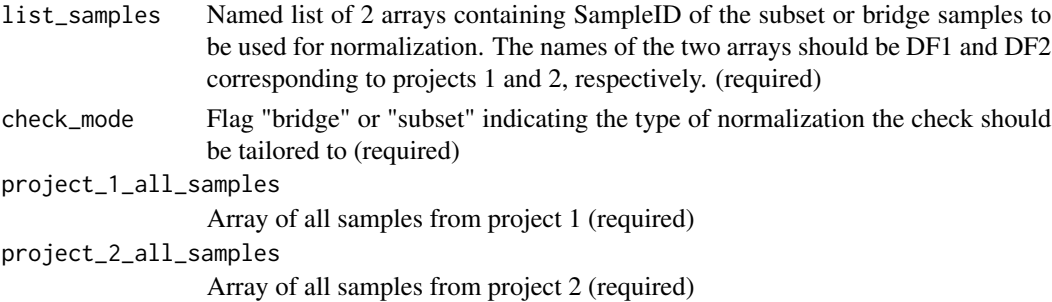

# <span id="page-38-0"></span>Value

a character message. If the message is "TRUE" then all checks passed, otherwise an error message will be printed.

olink\_normalization\_subset

*Subset normalization of all proteins between two NPX projects.*

# Description

Normalizes two NPX projects (data frames) using all or a subset of samples.

# Usage

```
olink_normalization_subset(
  project_1_df,
  project_2_df,
  reference_samples,
  project_1_name = "P1",
  project_2_name = "P2",
  project_ref_name = "P1"
\overline{\phantom{a}}
```
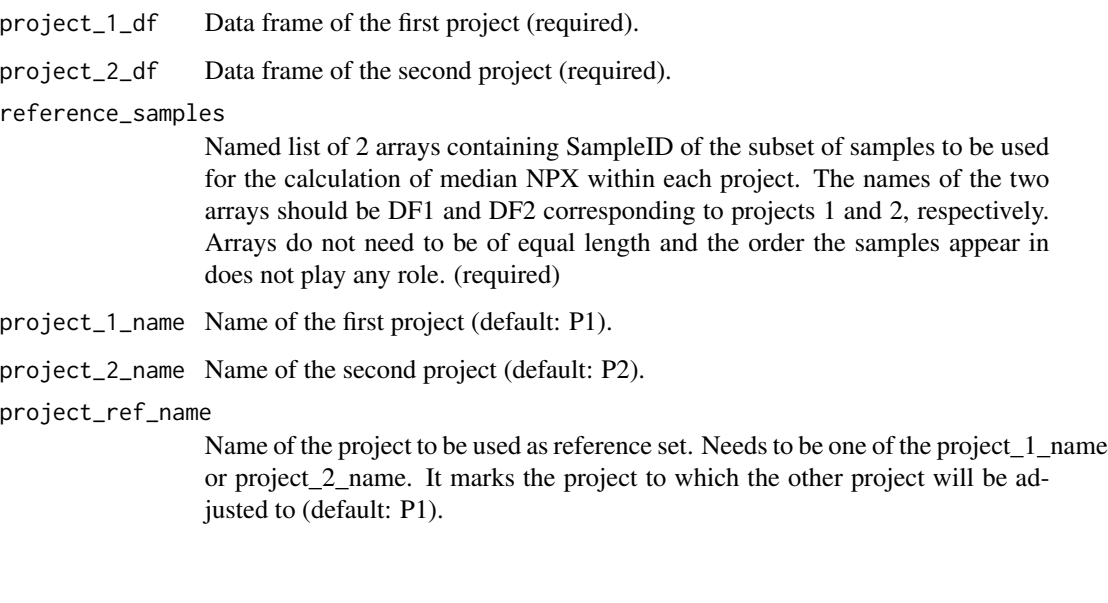

#### Details

This function is a wrapper of olink\_normalization.

In subset normalization one of the projects is adjusted to another using a subset of all samples from each. Please note that the subsets of samples are not expected to be replicates of each other or to have the SampleID. Adjustment between the two projects is made using the assay-specific differences in median between the subsets of samples from the two projects. The two data frames are inputs project\_1\_df and project\_2\_df, the one being adjusted to is specified in the input project\_ref\_name and the shared samples are specified in reference\_samples.

A special case of subset normalization is to use all samples (except control samples) from each project as a subset.

#### Value

A "tibble" of NPX data in long format containing normalized NPX values, including adjustment factors and name of project.

#### Examples

```
#### Subset normalization
# datasets
npx_df1 <- npx_data1 |>
 dplyr::filter(!stringr::str_detect(SampleID, "CONTROL_")) |>
 dplyr::select(-Project) |>
 dplyr::mutate(Normalization = "Intensity")
npx_df2 <- npx_data2 |>
 dplyr::filter(!stringr::str_detect(SampleID, "CONTROL_")) |>
 dplyr::select(-Project) |>
 dplyr::mutate(Normalization = "Intensity")
# Find a suitable subset of samples from both projects, but exclude Olink
# controls and samples that fail QC.
df1_samples <- npx_df1 |>
 dplyr::filter(!stringr::str_detect(SampleID, "CONTROL_")) |>
 dplyr::group_by(SampleID) |>
 dplyr::filter(all(QC_Warning == 'Pass')) |>
 dplyr::pull(SampleID) |>
 unique() |>
  sample(size = 16, replace = FALSE)
df2_samples <- npx_df2 |>
 dplyr::filter(!stringr::str_detect(SampleID, "CONTROL_")) |>
 dplyr::group_by(SampleID) |>
 dplyr::filter(all(QC_Warning == 'Pass')) |>
 dplyr::pull(SampleID) |>
```

```
unique() |>
 sample(size = 16, replace = FALSE)
# create named list
subset_samples_list <- list("DF1" = df1_samples,
                            "DF2" = df2_samples)
# Normalize
olink_normalization_subset(project_1_df = npx_df1,
                           project_2_df = npx_df2,
                           reference_samples = subset_samples_list,
                           project_1_name = "P1",
                           project_2_name = "P2",
                           project_ref_name = "P1")
#### Special case of subset normalization using all samples
# datasets
npx_df1 <- npx_data1 |>
 dplyr::filter(!stringr::str_detect(SampleID, "CONTROL_")) |>
 dplyr::select(-Project) |>
 dplyr::mutate(Normalization = "Intensity")
npx_df2 <- npx_data2 |>
 dplyr::filter(!stringr::str_detect(SampleID, "CONTROL_")) |>
 dplyr::select(-Project) |>
 dplyr::mutate(Normalization = "Intensity")
# Find a suitable subset of samples from both projects, but exclude Olink
# controls and samples that fail QC.
df1_samples_all <- npx_df1 |>
 dplyr::filter(!stringr::str_detect(SampleID, "CONTROL_")) |>
 dplyr::group_by(SampleID) |>
 dplyr::filter(all(QC_Warning == 'Pass')) |>
 dplyr::pull(SampleID) |>
 unique()
df2_samples_all <- npx_df2 |>
 dplyr::filter(!stringr::str_detect(SampleID, "CONTROL_")) |>
 dplyr::group_by(SampleID) |>
 dplyr::filter(all(QC_Warning == 'Pass')) |>
 dplyr::pull(SampleID) |>
 unique()
# create named list
subset_samples_all_list <- list("DF1" = df1_samples_all,
                            "DF2" = df2_samples_all)
# Normalize
olink_normalization_subset(project_1_df = npx_df1,
                           project_2_df = npx_df2,
                           reference_samples = subset_samples_all_list,
                           project_1_name = "P1",
                           project_2_name = "P2",
```
project\_ref\_name = "P1")

olink\_one\_non\_parametric

*Function which performs a Kruskal-Wallis Test or Friedman Test per protein*

# **Description**

Performs an Kruskal-Wallis Test for each assay (by OlinkID) in every panel using stats::kruskal.test. Performs an Friedman Test for each assay (by OlinkID) in every panel using rstatix::friedman\_test. The function handles factor variable.

Samples that have no variable information or missing factor levels are automatically removed from the analysis (specified in a message if verbose = TRUE). Character columns in the input dataframe are automatically converted to factors (specified in a message if verbose = T). Numerical variables are not converted to factors. If a numerical variable is to be used as a factor, this conversion needs to be done on the dataframe before the function call.

Inference is specified in a message if verbose = TRUE. The formula notation of the final model is specified in a message if verbose = TRUE.

Adjusted p-values are calculated by stats::p.adjust according to the Benjamini & Hochberg (1995) method ("fdr"). The threshold is determined by logic evaluation of Adjusted\_pval < 0.05.

#### Usage

```
olink_one_non_parametric(
  df,
  variable,
  dependence = FALSE,
  subject = NULL,verbose = TRUE
)
```
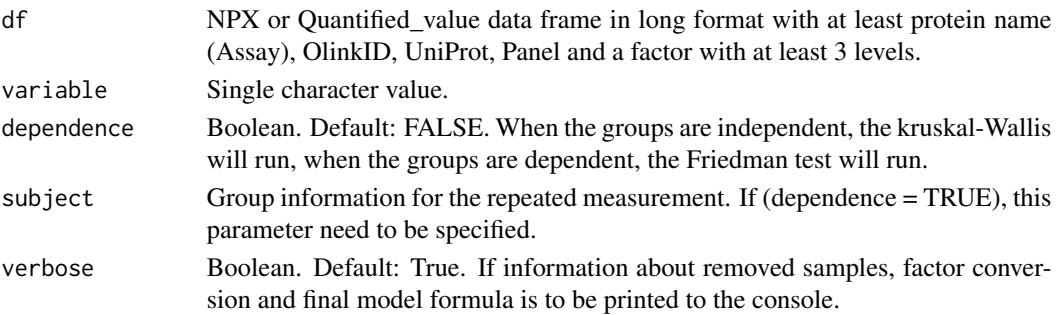

# Value

A tibble containing the Kruskal-Wallis Test or Friedman Test results for every protein. Columns include:

- Assay: "character" Protein symbol
- OlinkID: "character" Olink specific ID
- UniProt: "character" UniProt ID
- Panel: "character" Name of Olink Panel
- term: "character" term in model
- df: "numeric" degrees of freedom
- method: "character" which method was used
- statistic: "named numeric" the value of the test statistic with a name describing it
- p.value: "numeric" p-value for the test
- Adjusted\_pval: "numeric" adjusted p-value for the test (Benjamini&Hochberg)
- Threshold: "character" if adjusted p-value is significant or not  $(< 0.05)$

# Examples

library(dplyr)

```
# One-way Kruskal-Wallis Test
try({ # May fail if dependencies are not installed
kruskal_results <- olink_one_non_parametric(df = npx_data1,
                                            variable = "Site")
})
#Friedman Test
friedman_results <- olink_one_non_parametric(df = npx_data1,
                                             variable = "Time",
                                             subject = "Subject",
                                             dependence = TRUE)
```
olink\_one\_non\_parametric\_posthoc

*Function which performs posthoc test per protein for the results from Friedman or Kruskal-Wallis Test.*

# **Description**

Performs a posthoc test using rstatix::wilcox\_test or FSA::dunnTest with Benjamini-Hochberg pvalue adjustment per assay (by OlinkID) for each panel at confidence level 0.95. See olink\_one\_non\_parametric for details of input notation.

The function handles both factor and numerical variables.

#### Usage

```
olink_one_non_parametric_posthoc(
  df,
  olinkid_list = NULL,
 variable,
  test = "kruskal",
  verbose = TRUE
)
```
#### Arguments

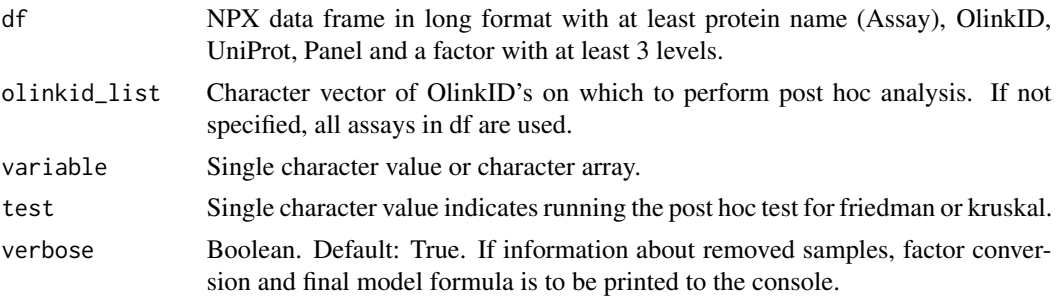

# Value

Tibble of posthoc tests for specified effect, arranged by ascending adjusted p-values.

Columns include:

- Assay: "character" Protein symbol
- OlinkID: "character" Olink specific ID
- UniProt: "character" UniProt ID
- Panel: "character" Name of Olink Panel
- term: "character" term in model
- contrast: "character" the groups that were compared
- estimate: "numeric" the value of the test statistic with a name describing it
- Adjusted\_pval: "numeric" adjusted p-value for the test
- Threshold: "character" if adjusted p-value is significant or not  $(< 0.05)$

# Examples

```
library(dplyr)
```

```
try({ # May fail if dependencies are not installed
# One-way Kruskal-Wallis Test
kruskal_results <- olink_one_non_parametric(df = npx_data1,
                                            variable = "Site")
```
})

#Friedman Test

```
friedman_results <- olink_one_non_parametric(df = npx_data1,
                                            variable = "Time",
                                            subject = "Subject",
                                            dependence = TRUE)
#Posthoc test for the results from Friedman Test
friedman_posthoc_results <- olink_one_non_parametric_posthoc(npx_data1,
                                                             variable = "Time",
                                                             test = "friedman",
                                                     olinkid_list = {friedman_results %>%
                                                   filter(Threshold == 'Significant') %>%
                                                               dplyr::select(OlinkID) %>%
                                                               distinct() %>%
                                                               pull()})
```
#### olink\_ordinalRegression

*Function which A two-way ordinal analysis of variance can address an experimental design with two independent variables, each of which is a factor variable. The main effect of each independent variable can be tested, as well as the effect of the interaction of the two factors.*

# Description

Performs an ANOVA F-test for each assay (by OlinkID) in every panel using stats::Anova and Type III sum of squares. Dependent variable will be treated as ordered factor. The function handles only factor and/or covariates.

Samples that have no variable information or missing factor levels are automatically removed from the analysis (specified in a message if verbose  $= T$ ). Character columns in the input dataframe are automatically converted to factors (specified in a message if verbose = T). Crossed analysis, i.e. A\*B formula notation, is inferred from the variable argument in the following cases:

- $c('A', B')$
- $c('A:B')$
- $c('A: B', 'B')$  or  $c('A: B', 'A')$

Inference is specified in a message if verbose = T. The formula notation of the final model is specified in a message if verbose  $= T$ .

Adjusted p-values are calculated by stats::p.adjust according to the Benjamini & Hochberg (1995) method ("fdr"). The threshold is determined by logic evaluation of Adjusted\_pval < 0.05. Covariates are not included in the p-value adjustment.

# Usage

```
olink_ordinalRegression(
  df,
  variable,
 covariates = NULL,
  return.covariates = F,
  verbose = T
)
```
# Arguments

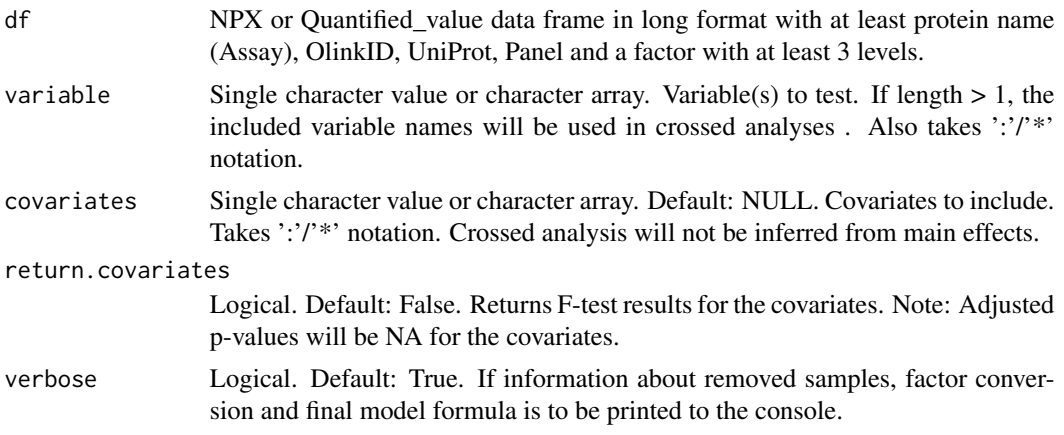

# Value

A tibble containing the ANOVA results for every protein. The tibble is arranged by ascending p-values.

Columns include:

- Assay: "character" Protein symbol
- OlinkID: "character" Olink specific ID
- UniProt: "character" UniProt ID
- Panel: "character" Name of Olink Panel
- term: "character" term in model
- statistic: "numeric" value of the statistic
- p.value: "numeric" nominal p-value
- Adjusted\_pval: "numeric" adjusted p-value for the test
- Threshold: "character" if adjusted p-value is significant or not  $(< 0.05)$

# Examples

library(dplyr)

try({ # May fail if dependencies are not installed.

```
#Two-way Ordinal Regression with CLM.
#Results in model NPX~Treatment+Time+Treatment:Time.
  ordinalRegression_results <- olink_ordinalRegression(df = npx_data1,
                                                       variable="Treatment:Time")
})
```
olink\_ordinalRegression\_posthoc

*Function which performs an posthoc test per protein.*

# Description

Performs a post hoc ANOVA test using emmeans::emmeans with Tukey p-value adjustment per assay (by OlinkID) for each panel at confidence level 0.95. See olink\_anova for details of input notation.

The function handles both factor and numerical variables and/or covariates. The posthoc test for a numerical variable compares the difference in means of the ordinal outcome variable (default: NPX) for 1 standard deviation difference in the numerical variable, e.g. mean ordinal NPX at mean(numerical variable) versus mean NPX at mean(numerical variable) + 1\*SD(numerical variable).

#### Usage

```
olink_ordinalRegression_posthoc(
  df,
  olinkid_list = NULL,
  variable,
  covariates = NULL,
  effect,
  effect_formula,
  mean_return = FALSE,
  post_hoc_padjust_method = "tukey",
  verbose = T\lambda
```
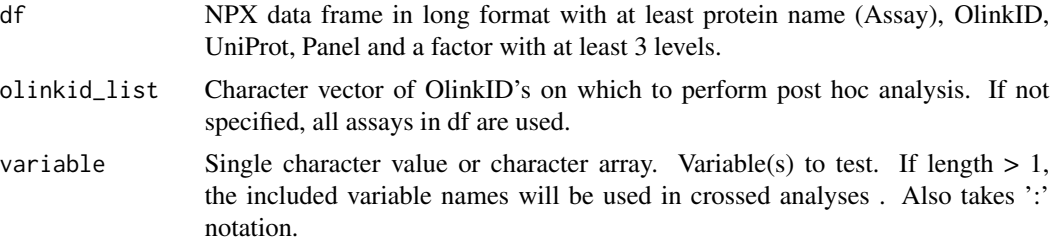

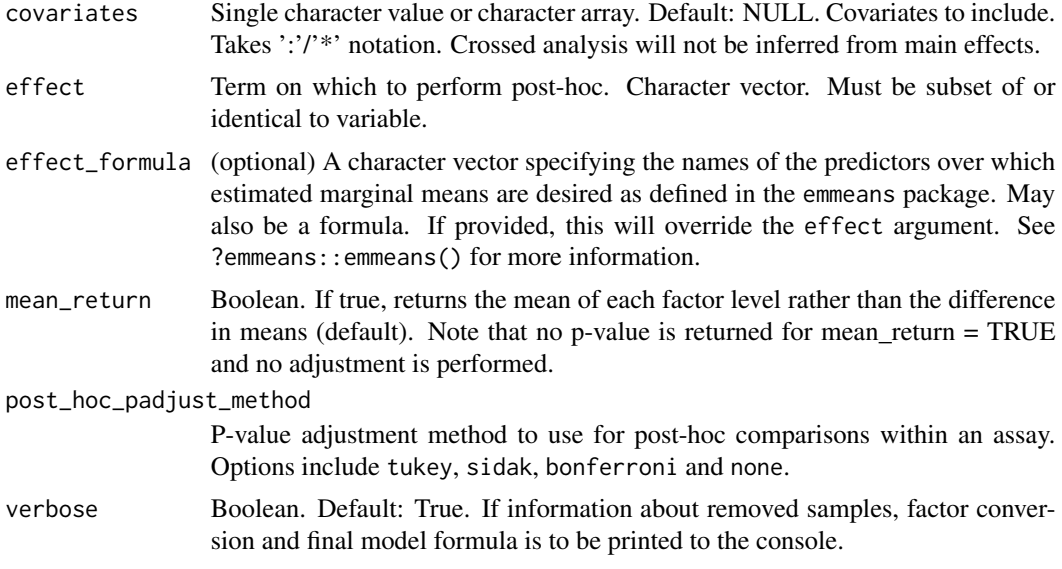

# Value

Tibble of posthoc tests for specified effect, arranged by ascending adjusted p-values.

- #' Columns include:
	- Assay: "character" Protein symbol
	- OlinkID: "character" Olink specific ID
	- UniProt: "character" UniProt ID
	- Panel: "character" Name of Olink Panel
	- term: "character" term in model
	- contrast: "character" the groups that were compared
	- estimate: "numeric" difference in mean of the ordinal NPX between groups
	- Adjusted\_pval: "numeric" adjusted p-value for the test
	- Threshold: "character" if adjusted p-value is significant or not  $(< 0.05)$

#### Examples

```
library(dplyr)
#Two-way Ordinal Regression.
#Results in model NPX~Treatment*Time.
try({ # May not work if dependencies are not installed.
ordinalRegression_results <- olink_ordinalRegression(df = npx_data1,
                             variable="Treatment:Time")
#Filtering out significant and relevant results.
significant_assays <- ordinalRegression_results %>%
  filter(Threshold == 'Significant' & term == 'Time') %>%
  select(OlinkID) %>%
  distinct() %>%
```
#### <span id="page-48-0"></span>olink\_pal 49

#### pull()

#Posthoc test for the model NPX~Treatment\*Time, #on the effect Time.

# #Posthoc

```
ordinalRegression_results_posthoc_results <- olink_ordinalRegression_posthoc(npx_data1,
                                                   variable=c("Treatment:Time"),
                                                   olinkid_list = significant_assays,
                                                   effect = "Time")
```

```
})
```
olink\_pal *Olink color panel for plotting*

# Description

Olink color panel for plotting

# Usage

olink\_pal(alpha = 1, coloroption = NULL)

#### Arguments

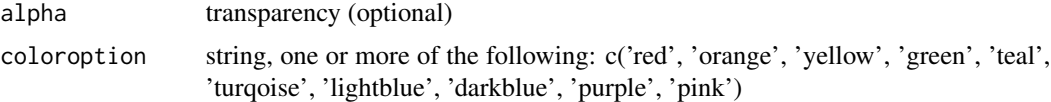

# Value

A character vector of palette hex codes for colors

# Examples

```
library(scales)
```

```
#Color matrices
show_col(olink_pal()(10), labels = FALSE)
show_col(olink_pal(coloroption = c('lightblue', 'green'))(2), labels = FALSE)
#Contour plot
```

```
filled.contour(volcano, color.palette = olink_pal(), asp = 1)
filled.contour(volcano, color.palette = hue_pal(), asp = 1)
```

```
olink_pathway_enrichment
```
*Performs pathway enrichment using over-representation analysis (ORA) or gene set enrichment analysis (GSEA)*

#### Description

This function performs enrichment analysis based on statistical test results and full data using clusterProfiler's gsea and enrich functions for MSigDB.

# Usage

```
olink_pathway_enrichment(
  data,
  test_results,
  method = "GSEA",
  ontology = "MSigDb",
  organism = "human",
  pvalue_cutoff = 0.05,
  estimate_cutoff = 0)
```
#### Arguments

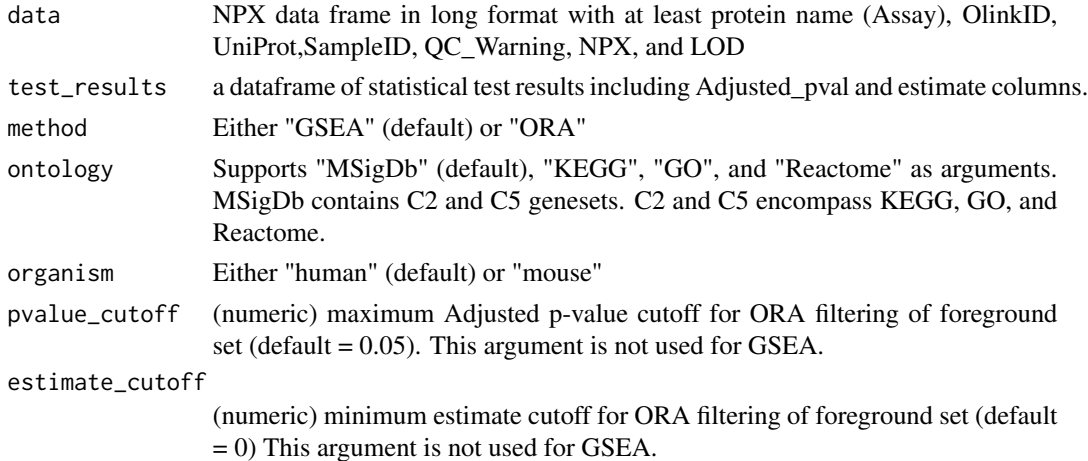

# Details

MSigDB is subset if the ontology argument is KEGG, GO, or Reactome. test results must contain estimates for all assays. Posthoc results can be used but should be filtered for one contrast to improve interpretability. Alternative statistical results can be used as input as long as they include the columns "OlinkID", "Assay", and "estimate". A column named "Adjusted\_pal" is also needed for ORA. Any statistical results that contains one estimate per protein will work as long as the estimates are comparable to each other.

clusterProfiler is originally developed by Guangchuang Yu at the School of Basic Medical Sciences at Southern Medical University.

T Wu, E Hu, S Xu, M Chen, P Guo, Z Dai, T Feng, L Zhou, W Tang, L Zhan, X Fu, S Liu, X Bo, and G Yu. clusterProfiler 4.0: A universal enrichment tool for interpreting omics data. The Innovation. 2021, 2(3):100141. doi: 10.1016/j.xinn.2021.100141

NB: We strongly recommend to set a seed prior to running this function to ensure reproducibility of the results.

#### A few notes on Pathway Enrichment with Olink Data

It is important to note that sometimes the proteins that are assayed in Olink Panels are related to specific biological areas and therefore do not represent an unbiased overview of the proteome as a whole. Pathways can only interpreted based on the background/context they came from. For this reason, an estimate for all assays measured must be provided. Furthermore, certain pathways cannot come up based on Olink's coverage in this area. Additionally, if only the Inflammation panel was run, then the available pathways would be given based on a background of proteins related to inflammation. Both ORA and GSEA can provide mechanistic and disease related insight and are best to use when trying to uncover pathways/annotations of interest. It is recommended to only use pathway enrichment for hypothesis generating data, which is more well suited for data on the Explore platform or on multiple Target 96 panels. For smaller lists of proteins it may be more informative to use biological annotation in directed research, to discover which significant assay are related to keywords of interest.

#### Value

A data frame of enrichment results. Columns for ORA include:

- ID: "character" Pathway ID from MSigDB
- Description: "character" Description of Pathway from MSigDB
- GeneRatio: "character" ratio of input proteins that are annotated in a term
- BgRatio: "character" ratio of all genes that are annotated in this term
- pvalue: "numeric" p-value of enrichment
- p.adjust: "numeric" Adjusted p-value (Benjamini-Hochberg)
- qvalue: "numeric" false discovery rate, the estimated probability that the normalized enrichment score represents a false positive finding
- geneID: "character" list of input proteins (Gene Symbols) annotated in a term delimited by "/"
- Count: "integer" Number of input proteins that are annotated in a term

Columns for GSEA:

- ID: "character" Pathway ID from MSigDB
- Description: "character" Description of Pathway from MSigDB
- setSize: "integer" ratio of input proteins that are annotated in a term
- enrichmentScore: "numeric" Enrichment score, degree to which a gene set is over-represented at the top or bottom of the ranked list of genes
- NES: "numeric" Normalized Enrichment Score, normalized to account for differences in gene set size and in correlations between gene sets and expression data sets. NES can be used to compare analysis results across gene sets.
- pvalue: "numeric" p-value of enrichment
- p.adjust: "numeric" Adjusted p-value (Benjamini-Hochberg)
- qvalue: "numeric" false discovery rate, the estimated probability that the normalized enrichment score represents a false positive finding
- rank: "numeric" the position in the ranked list where the maximum enrichment score occurred
- leading\_edge: "character" contains tags, list, and signal. Tags gives an indication of the percentage of genes contributing to the enrichment score. List gives an indication of where in the list the enrichment score is obtained. Signal represents the enrichment signal strength and combines the tag and list.
- core\_enrichment: "character" list of input proteins (Gene Symbols) annotated in a term delimited by "/"

#### See Also

- [olink\\_pathway\\_heatmap](#page-51-0) for generating a heat map of results
- [olink\\_pathway\\_visualization](#page-53-0) for generating a bar graph of results

# Examples

```
library(dplyr)
npx_df <- npx_data1 %>% filter(!grepl("control", SampleID, ignore.case = TRUE))
ttest_results <- olink_ttest(
  df = npx_dvariable = "Treatment",
  alternative = "two.sided"
)
try({ # This expression might fail if dependencies are not installed
gsea_results <- olink_pathway_enrichment(data = npx_data1, test_results = ttest_results)
ora_results <- olink_pathway_enrichment(
  data = npx_data1,
  test_results = ttest_results, method = "ORA"
\lambda}, silent = TRUE)
```
<span id="page-51-0"></span>olink\_pathway\_heatmap *Creates a heatmap of selected pathways and proteins*

#### **Description**

Creates a heatmap of proteins related to pathways using enrichment results from olink\_pathway\_enrichment.

# Usage

```
olink_pathway_heatmap(
  enrich_results,
  test_results,
  method = "GSEA",
  keyword = NULL,
  number_of_terms = 20
\lambda
```
# **Arguments**

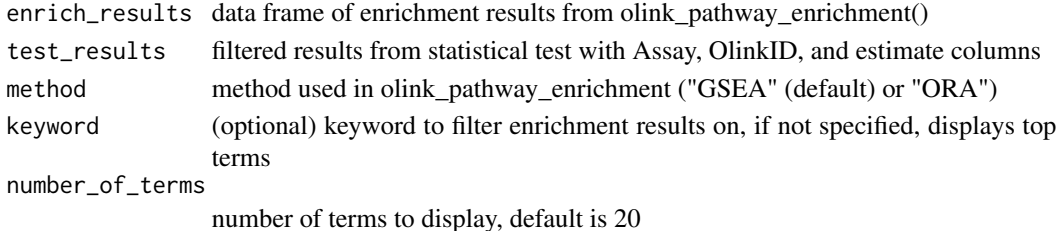

# Value

A heatmap as a ggplot object

# See Also

- [olink\\_pathway\\_enrichment](#page-49-0) for generating enrichment results
- [olink\\_pathway\\_visualization](#page-53-0) for generating a bar graph of results

#### Examples

```
library(dplyr)
# Run t-test results (see olink_ttest documentation)
npx_df <- npx_data1 %>% filter(!grepl('control',SampleID, ignore.case = TRUE))
ttest_results <- olink_ttest(df=npx_df,
                            variable = 'Treatment',
                            alternative = 'two.sided')
try({ # This expression might fail if dependencies are not installed
# Run olink_pathway_enrichment (see documentation)
gsea_results <- olink_pathway_enrichment(data = npx_data1, test_results = ttest_results)
ora_results <- olink_pathway_enrichment(data = npx_data1,
                                        test_results = ttest_results, method = "ORA")
olink_pathway_heatmap(enrich_results = gsea_results, test_results = ttest_results)
olink_pathway_heatmap(enrich_results = ora_results, test_results = ttest_results,
                      method = "ORA", keyword = "cell")
```
})

```
olink_pathway_visualization
```
*Creates bargraph of top/selected enrichment terms from GSEA or ORA results from olink\_pathway\_enrichment()*

# Description

Pathways are ordered by increasing p-value (unadjusted)

# Usage

```
olink_pathway_visualization(
  enrich_results,
  method = "GSEA",
  keyword = NULL,
  number_of_terms = 20
)
```
# Arguments

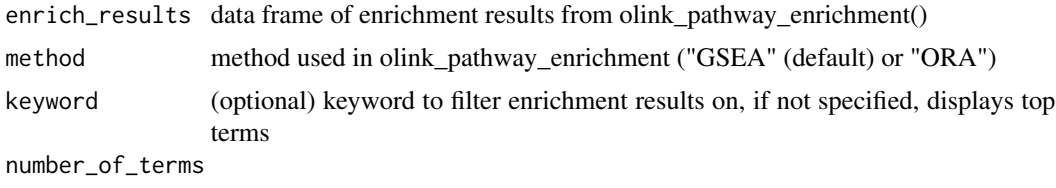

number of terms to display, default is 20

#### Value

A bargraph as a ggplot object

# See Also

- [olink\\_pathway\\_enrichment](#page-49-0) for generating enrichment results
- [olink\\_pathway\\_heatmap](#page-51-0) for generating a heat map of results

# Examples

```
library(dplyr)
# Run olink_ttest or other stats test (see documentaiton )
npx_df <- npx_data1 %>% filter(!grepl('control',SampleID, ignore.case = TRUE))
ttest_results <- olink_ttest(df=npx_df,
                             variable = 'Treatment',
                             alternative = 'two.sided')
```
try({ # This expression might fail if dependencies are not installed # Run olink\_pathway\_enrichment (see documentation)

# <span id="page-54-0"></span>olink\_pca\_plot 55

```
gsea_results <- olink_pathway_enrichment(data = npx_data1, test_results = ttest_results)
ora_results <- olink_pathway_enrichment(data = npx_data1,
                                       test_results = ttest_results, method = "ORA")
olink_pathway_visualization(enrich_results = gsea_results)
olink_pathway_visualization(enrich_results = gsea_results, keyword = "immune")
olink_pathway_visualization(enrich_results = ora_results, method = "ORA", number_of_terms = 15)
})
```
olink\_pca\_plot *Function to plot a PCA of the data*

# Description

Generates a PCA projection of all samples from NPX data along two principal components (default PC2 vs. PC1) including the explained variance and dots colored by QC\_Warning using stats::prcomp and ggplot2::ggplot.

#### Usage

```
olink_pca_plot(
  df,
  color_g = "QC_Warning",x-val = 1,
  y_val = 2,
  label_samples = FALSE,
  drop_assays = FALSE,
  drop_samples = FALSE,
  n loadings = 0,
  loadings_list = NULL,
  byPanel = FALSE,
  outlierDefX = NA,
 outlierDefY = NA,
  outlierLines = FALSE,
  label_outliers = TRUE,
  quiet = FALSE,verbose = TRUE,
  ...
```

```
\mathcal{L}
```
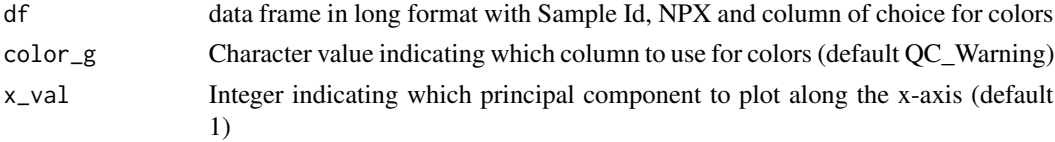

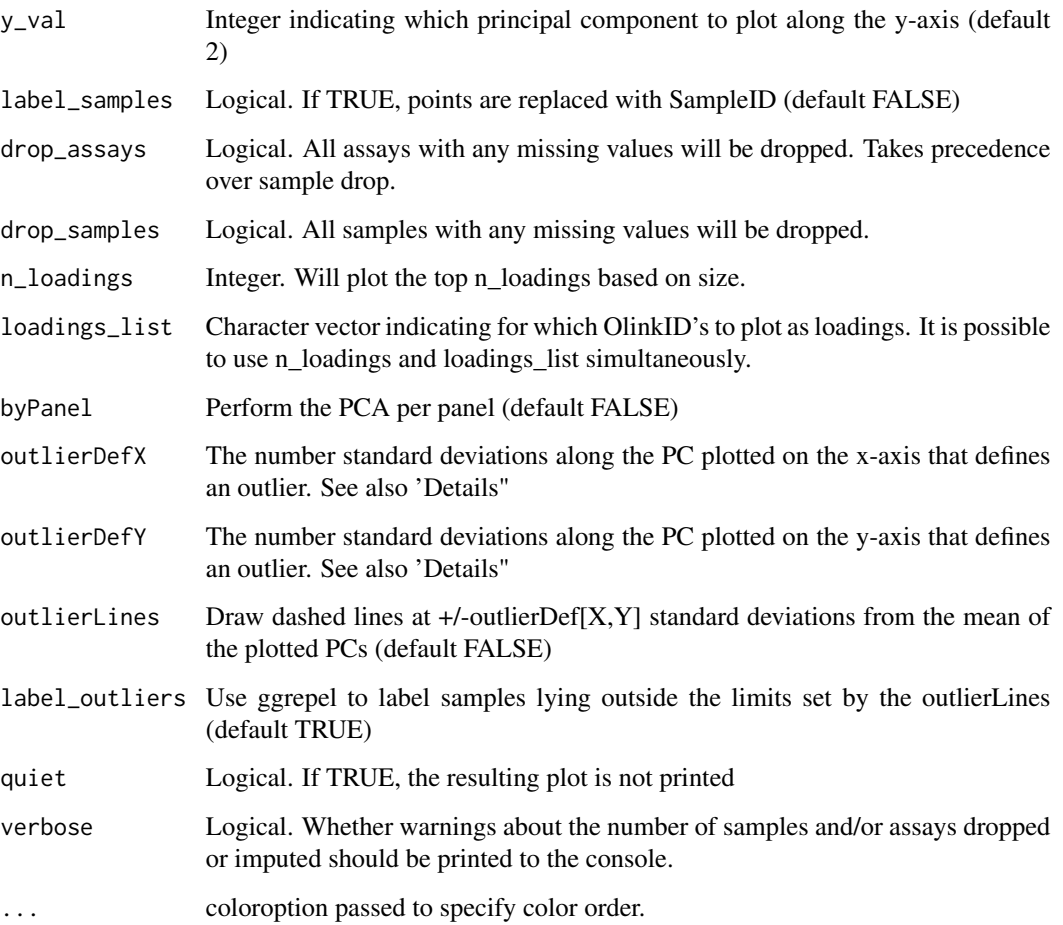

# Details

The values are by default scaled and centered in the PCA and proteins with missing NPX values are by default removed from the corresponding assay. Unique sample names are required. Imputation by the median is done for assays with missingness <10% for multi-plate projects and <5% for single plate projects. The plot is printed, and a list of ggplot objects is returned.

If byPanel = TRUE, the data processing (imputation of missing values etc) and subsequent PCA is performed separately per panel. A faceted plot is printed, while the individual ggplot objects are returned.

The arguments outlierDefX and outlierDefY can be used to identify outliers in the PCA. Samples more than +/-outlierDef[X,Y] standard deviations from the mean of the plotted PC will be labelled. Both arguments have to be specified.

# Value

A list of objects of class "ggplot", each plot contains scatter plot of PCs

# <span id="page-56-0"></span>olink\_plate\_randomizer 57

#### Examples

```
library(dplyr)
npx_data <- npx_data1 %>%
    filter(!grepl('CONTROL', SampleID))
#PCA using all the data
olink_pca_plot(df=npx_data, color_g = "QC_Warning")
#PCA per panel
g <- olink_pca_plot(df=npx_data, color_g = "QC_Warning", byPanel = TRUE)
g[[2]] #Plot only the second panel
#Label outliers
olink_pca_plot(df=npx_data, color_g = "QC_Warning",
               outlierDefX = 2, outlierDefY = 4) #All data
olink_pca_plot(df=npx_data, color_g = "QC_Warning",
               outlierDefX = 2.5, outlierDefY = 4, byPanel = TRUE) #Per panel
#Retrieve the outliers
g <- olink_pca_plot(df=npx_data, color_g = "QC_Warning",
                    outlierDefX = 2.5, outlierDefY = 4, byPanel = TRUE)
outliers <- lapply(g, function(x){x$data}) %>%
    bind_rows() %>%
    filter(Outlier == 1)
```
olink\_plate\_randomizer

*Randomly assign samples to plates*

# Description

Generates a scheme for how to plate samples with an option to keep subjects on the same plate.

# Usage

```
olink_plate_randomizer(
  Manifest,
 PlateSize = 96,
  Product,
  SubjectColumn,
  iterations = 500,
  available.spots,
  num_ctr1 = 8,
  rand_ctr1 = FALSE,seed
)
```
# <span id="page-57-0"></span>Arguments

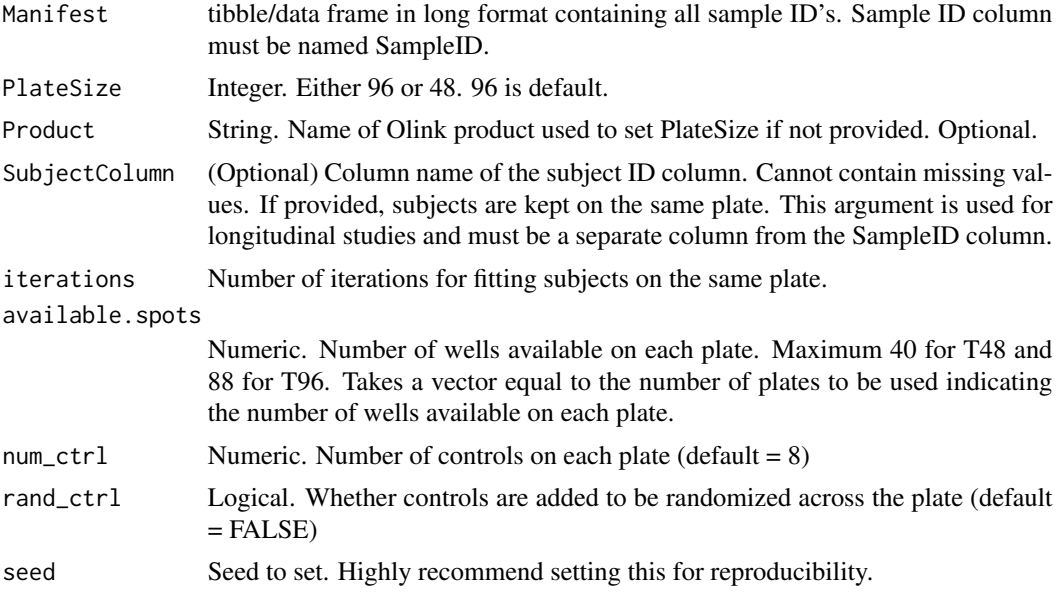

# Details

Variables of interest should if possible be randomized across plates to avoid confounding with potential plate effects. In the case of multiple samples per subject (e.g. in longitudinal studies), Olink recommends keeping each subject on the same plate. This can be achieved using the SubjectColumn argument.

# Value

A "tibble" including SampleID, SubjectID etc. assigned to well positions. Columns include same columns as Manifest with additional columns:

- plate: Plate number
- column: Column on the plate
- row: Row on the plate
- well: Well location on the plate

#### See Also

- [olink\\_displayPlateLayout\(\)](#page-0-0) for visualizing the generated plate layouts
- [olink\\_displayPlateDistributions\(\)](#page-0-0) for validating that sites are properly randomized

# Examples

```
#Generate randomization scheme using complete randomization
randomized.manifest_a <- olink_plate_randomizer(manifest, seed=12345)
```
#Generate randomization scheme that keeps subjects on the same plate (for longitudinal studies)

```
randomized.manifest_b <- olink_plate_randomizer(manifest,SubjectColumn="SubjectID",
                                                   available.spots=c(88,88), seed=12345)
#Visualize the generated plate layouts
olink_displayPlateLayout(randomized.manifest_a, fill.color = 'Site')
olink_displayPlateLayout(randomized.manifest_a, fill.color = 'SubjectID')
olink_displayPlateLayout(randomized.manifest_b, fill.color = 'Site')
olink_displayPlateLayout(randomized.manifest_b, fill.color = 'SubjectID')
#Validate that sites are properly randomized
olink_displayPlateDistributions(randomized.manifest_a, fill.color = 'Site')
olink_displayPlateDistributions(randomized.manifest_b, fill.color = 'Site')
```
olink\_qc\_plot *Function to plot an overview of a sample cohort per Panel*

#### **Description**

Generates a facet plot per Panel using ggplot2::ggplot and ggplot2::geom\_point and stats::IQR plotting IQR vs. median for all samples. Horizontal dashed lines indicate +/-IQR\_outlierDef standard deviations from the mean IQR (default 3). Vertical dashed lines indicate +/-median\_outlierDef standard deviations from the mean sample median (default 3).

#### Usage

```
olink_qc_plot(
  df,
  color_g = "QC_Warning",plot_index = FALSE,
  label_outliers = TRUE,
  IQR_outlierDef = 3,
  median_outlierDef = 3,
  outlierLines = TRUE,
  facetNrow = NULL,
  facetNcol = NULL,
  ...
\lambda
```
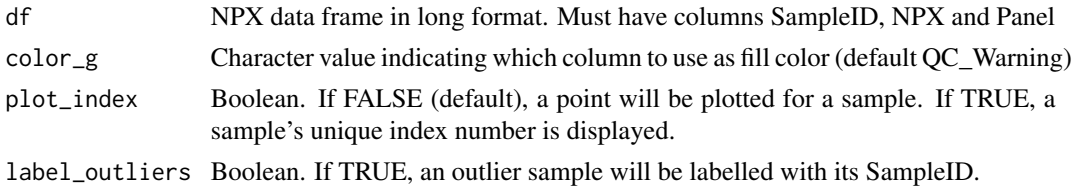

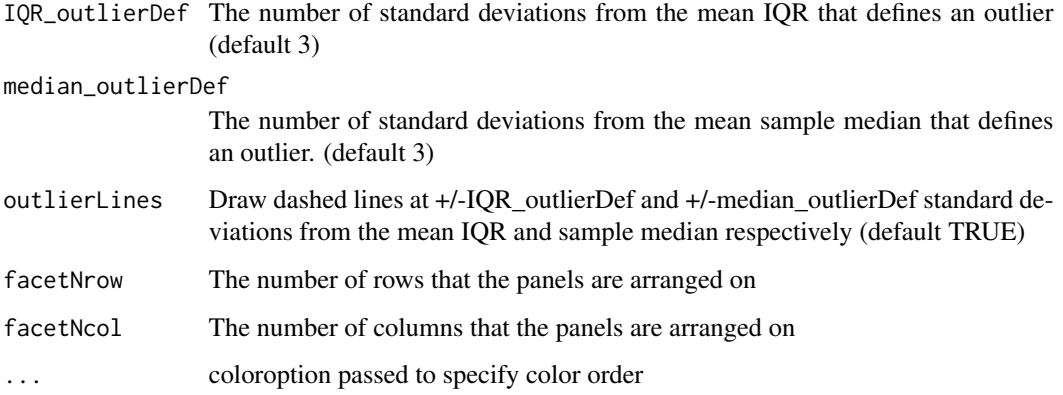

# Value

An object of class "ggplot". Scatterplot shows IQR vs median for all samples per panel

# Examples

```
library(dplyr)
olink_qc_plot(npx_data1, color_g = "QC_Warning")
#Change the outlier threshold to +-4SD
olink_qc_plot(npx_data1, color_g = "QC_Warning", IQR_outlierDef = 4, median_outlierDef = 4)
#Identify the outliers
qc <- olink_qc_plot(npx_data1, color_g = "QC_Warning", IQR_outlierDef = 4, median_outlierDef = 4)
outliers <- qc$data %>% filter(Outlier == 1)
```
olink\_ttest *Function which performs a t-test per protein*

# Description

Performs a Welch 2-sample t-test or paired t-test at confidence level 0.95 for every protein (by OlinkID) for a given grouping variable using stats::t.test and corrects for multiple testing by the Benjamini-Hochberg method ("fdr") using stats::p.adjust. Adjusted p-values are logically evaluated towards adjusted p-value<0.05. The resulting t-test table is arranged by ascending p-values.

#### Usage

```
olink_ttest(df, variable, pair_id, ...)
```
#### olink\_ttest 61

#### Arguments

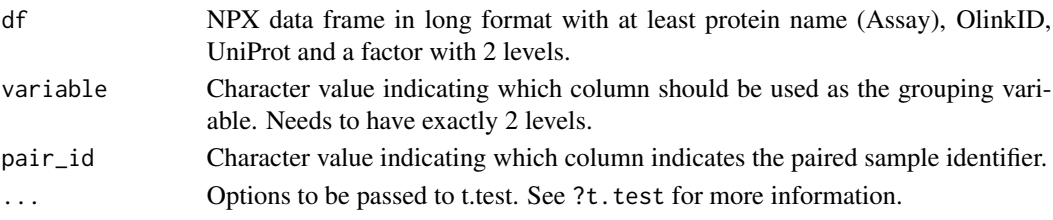

# Value

A "tibble" containing the t-test results for every protein. Columns include:

- Assay: "character" Protein symbol
- OlinkID: "character" Olink specific ID
- UniProt: "character" UniProt ID
- Panel: "character" Name of Olink Panel
- estimate: "numeric" difference in mean NPX between groups
- Group 1: "numeric" Column is named first level of variable when converted to factor, contains mean NPX for that group
- Group 2: "numeric" Column is named second level of variable when converted to factor, contains mean NPX for that group
- statistic: "named numeric" value of the t-statistic
- p.value: "numeric" p-value for the test
- parameter: "named numeric" degrees of freedom for the t-statistic
- conf.low: "numeric" confidence interval for the mean (lower end)
- conf.high: "numeric" confidence interval for the mean (upper end)
- method: "character" which t-test method was used
- alternative: "character" describes the alternative hypothesis
- Adjusted\_pval: "numeric" adjusted p-value for the test (Benjamini&Hochberg)
- Threshold: "character" if adjusted p-value is significant or not  $(< 0.05)$

#### Examples

library(dplyr)

```
npx_df <- npx_data1 %>% filter(!grepl('control',SampleID, ignore.case = TRUE))
```

```
ttest_results <- olink_ttest(df=npx_df,
                             variable = 'Treatment',
                             alternative = 'two.sided')
```

```
#Paired t-test
npx_df %>%
   filter(Time %in% c("Baseline","Week.6")) %>%
  olink_ttest(variable = "Time", pair_id = "Subject")
```
<span id="page-61-0"></span>

#### Description

Computes a manifold approximation and projection using umap::umap and plots the two specified components. Unique sample names are required and imputation by the median is done for assays with missingness <10% for multi-plate projects and <5% for single plate projects.

# Usage

```
olink_umap_plot(
  df,
  color_g = "QC_Warning",x_val = 1,
 y<sup>-</sup>val = 2,
  config = NULL,
  label_samples = FALSE,
  drop_assays = FALSE,
  drop_samples = FALSE,
 byPanel = FALSE,
 outlierDefX = NA,
 outlierDefY = NA,
 outlierLines = FALSE,
  label_outliers = TRUE,
 quiet = FALSE,
  verbose = TRUE,
  ...
```

```
)
```
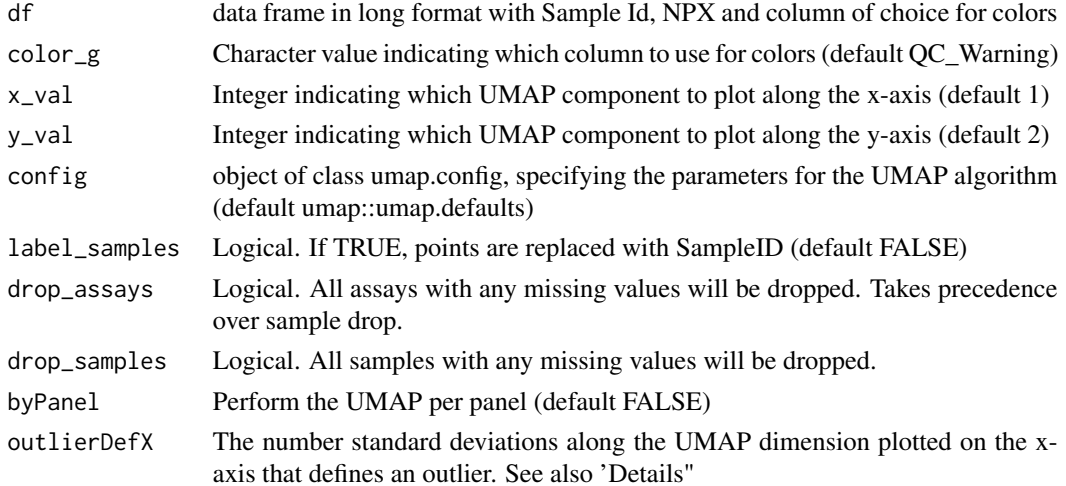

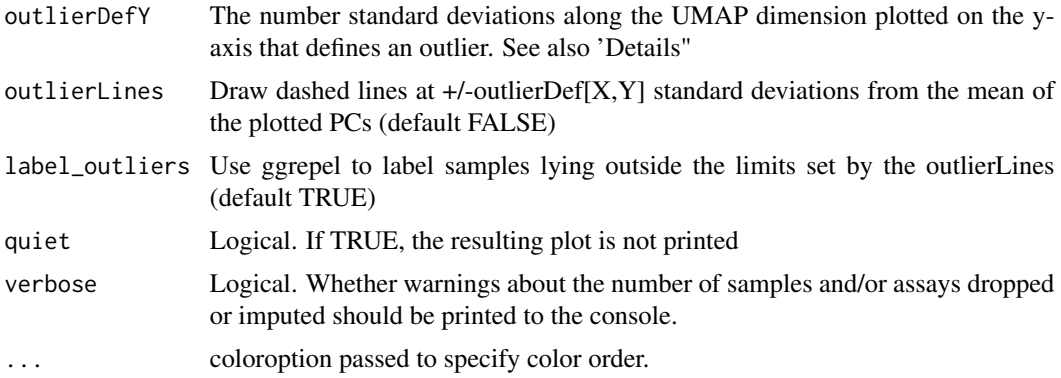

# Details

The plot is printed, and a list of ggplot objects is returned.

If byPanel = TRUE, the data processing (imputation of missing values etc) and subsequent UMAP is performed separately per panel. A faceted plot is printed, while the individual ggplot objects are returned.

The arguments outlierDefX and outlierDefY can be used to identify outliers in the UMAP results. Samples more than +/-outlierDef[X,Y] standard deviations from the mean of the plotted UMAP component will be labelled. Both arguments have to be specified. NOTE: UMAP is a non-linear data transformation that might not accurately preserve the properties of the data. Distances in the UMAP plane should therefore be interpreted with caution.

#### Value

A list of objects of class "ggplot", each plot contains scatter plot of UMAPs

# Examples

```
library(dplyr)
npx_data <- npx_data1 %>%
    mutate(SampleID = paste(SampleID, "_", Index, sep = ""))
try({ # Requires umap package dependency
#UMAP using all the data
olink_umap_plot(df=npx_data, color_g = "QC_Warning")
#UMAP per panel
g <- olink_umap_plot(df=npx_data, color_g = "QC_Warning", byPanel = TRUE)
g$Inflammation #Plot only the Inflammation panel
#Label outliers
olink_umap_plot(df=npx_data, color_g = "QC_Warning",
               outlierDefX = 2, outlierDefY = 4) #All data
olink_umap_plot(df=npx_data, color_g = "QC_Warning",
               outlierDefX = 3, outlierDefY = 2, byPanel = TRUE) #Per panel
```
#Retrieve the outliers

```
g <- olink_umap_plot(df=npx_data, color_g = "QC_Warning",
                   outlierDefX = 3, outlierDefY = 2, byPanel = TRUE)
outliers <- lapply(g, function(x){x$data}) %>%
   bind_rows() %>%
    filter(Outlier == 1)
})
```
olink\_volcano\_plot *Easy volcano plot with Olink theme*

#### Description

Generates a volcano plot using the results of the olink\_ttest function using ggplot and ggplot2::geom\_point. The estimated difference is plotted on the x-axis and the negative 10-log p-value on the y-axis. The horizontal dotted line indicates p-value=0.05. Dots are colored based on the Benjamini-Hochberg adjusted p-value cutoff 0.05 and can optionally be annotated by OlinkID.

#### Usage

olink\_volcano\_plot(p.val\_tbl, x\_lab = "Estimate", olinkid\_list = NULL, ...)

# Arguments

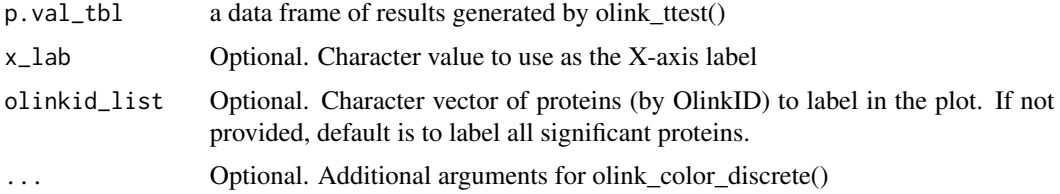

#### Value

An object of class "ggplot", plotting significance (y-axis) by estimated difference between groups (x-axis) for each protein.

#### Examples

```
library(dplyr)
```

```
npx_df <- npx_data1 %>% filter(!grepl('control',SampleID, ignore.case = TRUE))
ttest_results <- olink_ttest(df=npx_df,
                             variable = 'Treatment',
                             alternative = 'two.sided')
olink_volcano_plot(ttest_results)
```
# Description

Performs a Welch 2-sample Mann-Whitney U Test at confidence level 0.95 for every protein (by OlinkID) for a given grouping variable using stats::wilcox.test and corrects for multiple testing by the Benjamini-Hochberg method ("fdr") using stats::p.adjust. Adjusted p-values are logically evaluated towards adjusted p-value<0.05. The resulting Mann-Whitney U Test table is arranged by ascending p-values.

#### Usage

```
olink_wilcox(df, variable, pair_id, ...)
```
#### Arguments

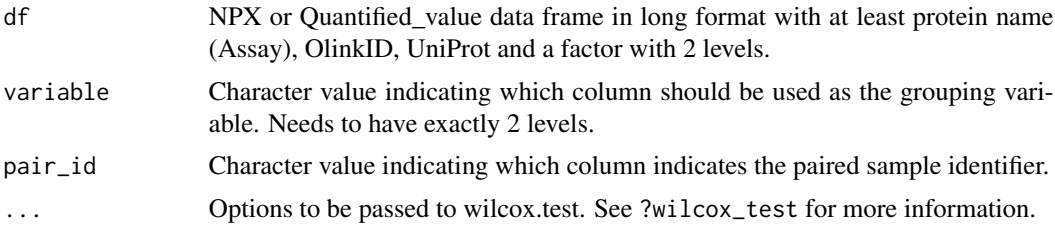

#### Value

A data frame containing the Mann-Whitney U Test results for every protein. Columns include:

- Assay: "character" Protein symbol
- OlinkID: "character" Olink specific ID
- UniProt: "character" UniProt ID
- Panel: "character" Name of Olink Panel
- estimate: "numeric" median of NPX differences between groups
- statistic: "named numeric" the value of the test statistic with a name describing it
- p.value: "numeric" p-value for the test
- conf.low: "numeric" confidence interval for the median of differences (lower end)
- conf.high: "numeric" confidence interval for the median of differences (upper end)
- method: "character" which wilcoxon method was used
- alternative: "character" describes the alternative hypothesis
- Adjusted\_pval: "numeric" adjusted p-value for the test (Benjamini&Hochberg)
- Threshold: "character" if adjusted p-value is significant or not  $(< 0.05)$

# Examples

```
library(dplyr)
npx_df <- npx_data1 %>% filter(!grepl('control',SampleID, ignore.case = TRUE))
wilcox_results <- olink_wilcox(df = npx_df,
                               variable = 'Treatment',
                               alternative = 'two.sided')
#Paired Mann-Whitney U Test
npx_df %>%
  filter(Time %in% c("Baseline","Week.6")) %>%
  olink_wilcox(variable = "Time", pair_id = "Subject")
```
print\_and\_capture *Capture the output of printing an object*

# Description

Capture the output of printing an object

# Usage

print\_and\_capture(x)

# Arguments

x printable object

# Value

string representation of the provided object

# Examples

OlinkAnalyze:::print\_and\_capture(npx\_data1)

<span id="page-66-0"></span>

# Description

Called by read\_NPX

#### Usage

read\_flex(filename)

# Arguments

filename where the file is located

# Value

tibble of data

read\_NPX *Function to read NPX data into long format*

# Description

Imports an NPX or QUANT file exported from Olink Software. No alterations to the output format is allowed.

# Usage

read\_NPX(filename)

# Arguments

filename Path to Olink Software output file.

# Value

A "tibble" in long format. Columns include:

- SampleID: Sample ID
- Index: Index
- OlinkID: Olink ID
- UniProt: UniProt ID
- Assay: Protein symbol
- MissingFreq: Proportion of sample below LOD
- <span id="page-67-0"></span>• Panel\_Version: Panel Version
- PlateID: Plate ID
- QC\_Warning: QC Warning Status
- LOD: Limit of detection
- NPX: Normalized Protein Expression

Additional columns may be present or missing depending on the platform

#### Examples

```
file <- system.file("extdata", "Example_NPX_Data.csv", package = "OlinkAnalyze")
read_NPX(file)
```
read\_npx\_csv *Helper function to read in Olink Explore csv or txt files*

#### Description

Helper function to read in Olink Explore csv or txt files

# Usage

```
read_npx_csv(filename)
```
# Arguments

filename Path to Olink Software output txt of csv file.

# Value

A "tibble" in long format. Some of the columns are:

- SampleID: Sample ID
- Index: Index
- OlinkID: Olink ID
- UniProt: UniProt ID
- Assay: Protein symbol
- MissingFreq: Proportion of sample below LOD
- Panel\_Version: Panel Version
- PlateID: Plate ID
- QC\_Warning: QC Warning Status
- LOD: Limit of detection
- NPX: Normalized Protein Expression

Additional columns may be present or missing depending on the platform

# <span id="page-68-0"></span>read\_npx\_parquet 69

# Examples

```
file <- system.file("extdata", "Example_NPX_Data.csv", package = "OlinkAnalyze")
read_NPX(file)
```
read\_npx\_parquet *Helper function to read in Olink Explore parquet output files*

# Description

Helper function to read in Olink Explore parquet output files

# Usage

```
read_npx_parquet(filename)
```
# Arguments

filename Path to Olink Software parquet output file.

# Value

A "tibble" in long format. Some of the columns are:

- SampleID: Sample ID
- OlinkID: Olink ID
- UniProt: UniProt ID
- Assay: Protein symbol
- PlateID: Plate ID
- Count: Counts from sequences
- ExtNPX: External control normalized counts
- NPX: Normalized Protein Expression

Additional columns may be present or missing depending on the platform

# Examples

```
file <- system.file("extdata", "Example_NPX_Data.csv", package = "OlinkAnalyze")
read_NPX(file)
```
<span id="page-69-0"></span>

# Description

Helper function to read in Olink Explore zip csv files

#### Usage

```
read_npx_zip(filename)
```
#### Arguments

filename Path to Olink Software output zip file.

# Value

A "tibble" in long format. Some of the columns are:

- SampleID: Sample ID
- Index: Index
- OlinkID: Olink ID
- UniProt: UniProt ID
- Assay: Protein symbol
- MissingFreq: Proportion of sample below LOD
- Panel\_Version: Panel Version
- PlateID: Plate ID
- QC\_Warning: QC Warning Status
- LOD: Limit of detection
- NPX: Normalized Protein Expression

Additional columns may be present or missing depending on the platform

#### Examples

```
try({ # May fail if dependencies are not installed
file <- system.file("extdata", "Example_NPX_Data.csv", package = "OlinkAnalyze")
read_NPX(file)
})
```
set\_plot\_theme *Function to set plot theme*

# Description

This function sets a coherent plot theme for functions.

# Usage

```
set_plot_theme(font = "Swedish Gothic Thin")
```
# Arguments

font Font family to use for text elements. Depends on extrafont package.

# Value

No return value, used as theme for ggplots

# Examples

library(ggplot2)

```
ggplot(mtcars, aes(x = wt, y = mpg, color = as.factor(cyl))) +geom\_point(size = 4) +set_plot_theme()
ggplot(mtcars, aes(x = wt, y = mpg, color = as.factor(cyl))) +geom\_point(size = 4) +set_plot_theme(font = "")
```
# Index

∗ Bridge olink\_normalization\_bridge, [29](#page-28-0) olink\_normalization\_n, [31](#page-30-0) ∗ Heatmap olink\_heatmap\_plot, [18](#page-17-0) ∗ NPX olink\_dist\_plot, [16](#page-15-0) olink\_heatmap\_plot, [18](#page-17-0) olink\_pca\_plot, [55](#page-54-0) olink\_qc\_plot, [59](#page-58-0) olink\_umap\_plot, [62](#page-61-0) read\_NPX, [67](#page-66-0) read\_npx\_csv, [68](#page-67-0) read\_npx\_parquet, [69](#page-68-0) read\_npx\_zip, [70](#page-69-0) ∗ Normalization; olink\_normalization\_bridge, [29](#page-28-0) olink\_normalization\_n, [31](#page-30-0) olink\_normalization\_subset, [39](#page-38-0) ∗ Normalization olink\_normalization, [27](#page-26-0) ∗ Olink olink\_pal, [49](#page-48-0) ∗ PCA olink\_pca\_plot, [55](#page-54-0) ∗ Subset olink\_normalization\_n, [31](#page-30-0) olink\_normalization\_subset, [39](#page-38-0) ∗ UMAP olink\_umap\_plot, [62](#page-61-0) ∗ color olink\_pal, [49](#page-48-0) ∗ datasets manifest, [4](#page-3-0) npx\_data1, [5](#page-4-0) npx\_data2, [5](#page-4-0) ∗ ggplot olink\_displayPlateDistributions, [14](#page-13-0)

olink\_displayPlateLayout, [15](#page-14-0) ∗ normalization; olink\_normalization\_n, [31](#page-30-0) ∗ normalization olink\_normalization\_bridge, [29](#page-28-0) olink\_normalization\_subset, [39](#page-38-0) ∗ palette olink\_pal, [49](#page-48-0) ∗ plates olink\_displayPlateDistributions, [14](#page-13-0) olink\_displayPlateLayout, [15](#page-14-0) olink\_plate\_randomizer, [57](#page-56-0) ∗ randomized olink\_displayPlateDistributions, [14](#page-13-0) olink\_displayPlateLayout, [15](#page-14-0) olink\_plate\_randomizer, [57](#page-56-0) check\_data\_completeness, [3](#page-2-0) manifest, [4](#page-3-0) npx  $data1.5$  $data1.5$ npx\_data2, [5](#page-4-0) olink\_anova, [6](#page-5-0) olink\_anova\_posthoc, [8](#page-7-0) olink\_boxplot, [11](#page-10-0) olink\_bridgeselector, [12](#page-11-0) olink\_color\_discrete, [13](#page-12-0) olink\_color\_gradient, [14](#page-13-0) olink\_displayPlateDistributions, [14](#page-13-0) olink\_displayPlateDistributions(), *[16](#page-15-0)*, *[58](#page-57-0)* olink\_displayPlateLayout, [15](#page-14-0) olink\_displayPlateLayout(), *[15](#page-14-0)*, *[58](#page-57-0)* olink\_dist\_plot, [16](#page-15-0) olink\_fill\_discrete, [17](#page-16-0) olink\_fill\_gradient, [17](#page-16-0)
## $I<sub>N</sub>$   $I<sub>3</sub>$   $I<sub>3</sub>$   $I<sub>4</sub>$   $I<sub>5</sub>$   $I<sub>6</sub>$   $I<sub>7</sub>$   $I<sub>8</sub>$   $I<sub>9</sub>$   $I<sub>9</sub>$   $I<sub>9</sub>$   $I<sub>9</sub>$   $I<sub>9</sub>$   $I<sub>9</sub>$   $I<sub>9</sub>$   $I<sub>9</sub>$   $I<sub>9</sub>$   $I<sub>9</sub>$   $I<sub>9</sub>$   $I<sub>9</sub>$   $I$

```
olink_heatmap_plot
, 18
20
olink_lmer_plot
, 22
olink_lmer_posthoc
, 23
olink_lod
, 26
olink_normalization
, 27
olink_normalization_bridge
, 29
olink_normalization_n
, 31
olink_normalization_n_check
, 36
olink_normalization_project_name_check
,
        37
olink_normalization_sample_check
, 38
olink_normalization_subset
, 39
olink_one_non_parametric
, 42
olink_one_non_parametric_posthoc
, 43
olink_ordinalRegression
, 45
olink_ordinalRegression_posthoc
, 47
olink_pal
, 49
olink_pathway_enrichment
, 50
, 53
, 54
olink_pathway_heatmap
, 52
, 52
, 54
olink_pathway_visualization
, 52
, 53
, 54
olink_pca_plot
, 55
olink_plate_randomizer
, 57
olink_plate_randomizer()
, 15
, 16
olink_qc_plot
, 59
olink_ttest
, 60
olink_umap_plot
, 62
olink_volcano_plot
, 64
olink_wilcox
, 65
```
print\_and\_capture , [66](#page-65-0)

read\_flex , [67](#page-66-0) read\_NPX , [67](#page-66-0) read\_npx\_csv , [68](#page-67-0) read\_npx\_parquet , [69](#page-68-0) read\_npx\_zip , [70](#page-69-0)

set\_plot\_theme , [71](#page-70-0)